# $\textbf{Les analysis: } \textbf{L} \textbf{R}(\textbf{k}) \text{ (}k = 0, 1, \ldots)$

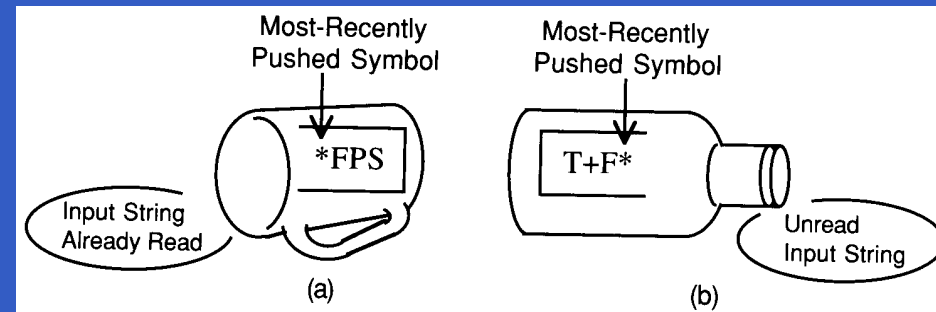

#### *INFO010 – Théorie des langages – Partiepratique*

Sébastien COLLETTE et Gilles GEERAERTS

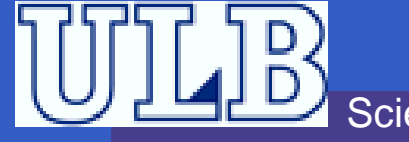

Sciences – Informatique

INFO010 – Les analyeurs LR(k) – p.1/40

### **Introduction**

- Principe de l'analyseur LR : réduire une sériede terminaux et de non-terminauxpréalablement *pushés* sur le *stack* en un non-terminal.
	- En quelque sorte, on suit les règles « à l'envers ».
	- La partie droite d'une règle qui servira à la réductionest appelée *handle*.

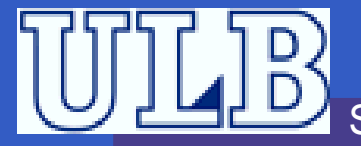

### **Exemple**

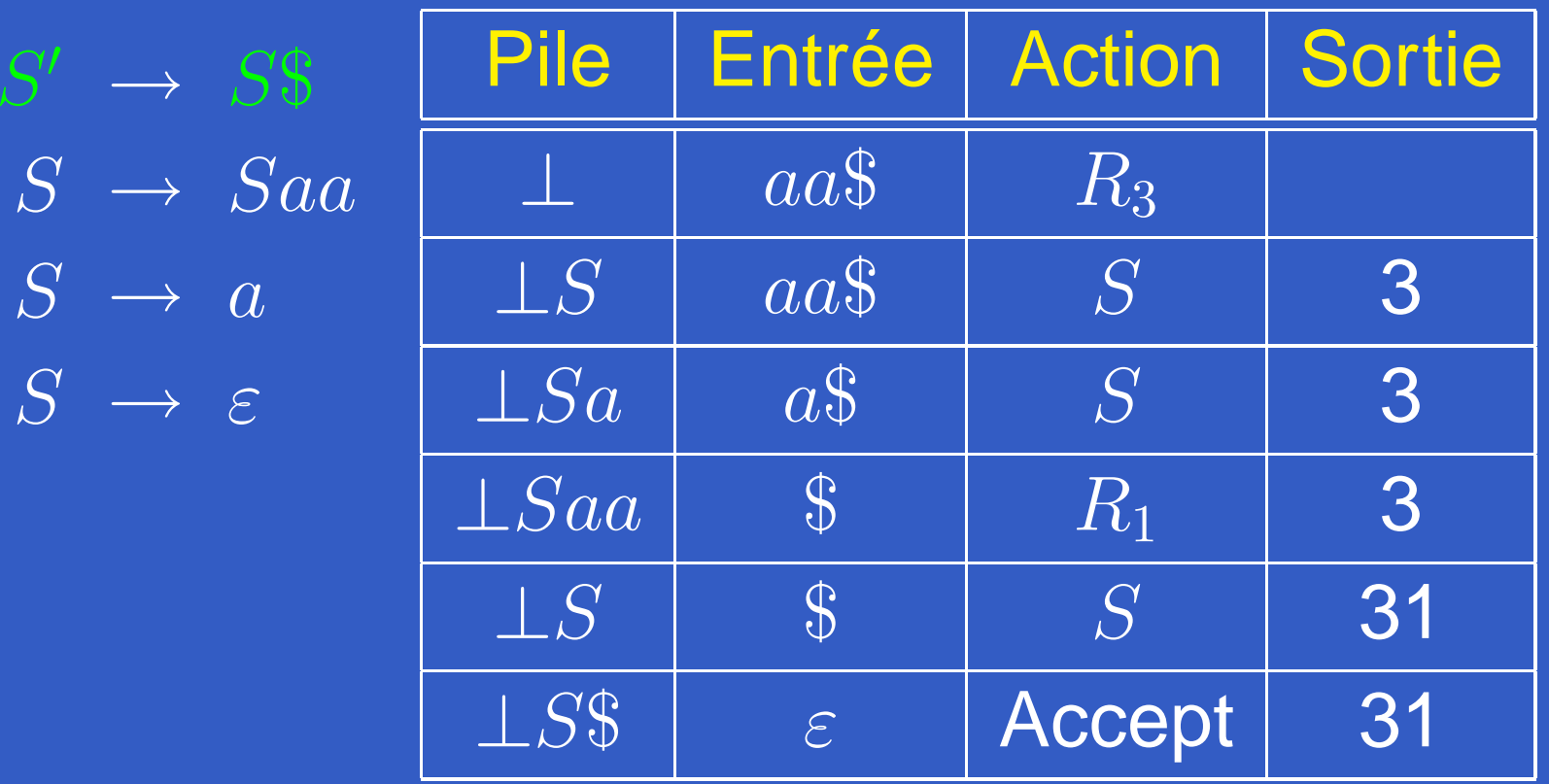

On voit que le choix des actions <sup>n</sup>'est pas trivial. . .

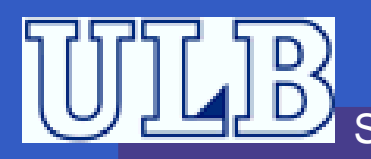

### **Grammaire LR(k)**

Définition : Soit une grammaire  $G = (V, T, P, S)$ .<br>Dranana en la version augmantée : Prenons-en la version augmentée :  $G' = (V', T, P', S')$ . On dit que  $G$  est LR( $k$ ) pour<br> $L > 0$  ei les trois sonditions :  $k \geq 0$  si les trois conditions :

**1.** 
$$
S' \stackrel{*}{\Rightarrow}_{G'} \alpha A w \Rightarrow_{G'} \alpha \beta w
$$
,

$$
2. S' \stackrel{*}{\Rightarrow}_{G'} \gamma Bx \Rightarrow_{G'} \alpha \beta y,
$$

3. First<sup>k</sup>
$$
(w)
$$
 = First<sup>k</sup> $(y)$ 

impliquent que :  $\alpha Ay=$  $=\gamma Bx$  (c'est-à-dire  $\alpha = \gamma$ ,

 $\overline{A}$  $A=B$  et  $y=x$ ).

### **Construction de l'analyseur LR(0)**

- On va construire un automate canonique qui reflète les décisions prises par l'analyseur ;
- Chaque état contient plusieurs *items* : des règles dans lesquelles on <sup>a</sup> introduit des • qui symbolisent l'avancement de l'analyseur;
	- Une partie de ces *items* constitue le noyau ;
	- Les autres sont obtenues par fermeture ;
- Cet automate permettra de construire les tables utilisées par l'analyseur.

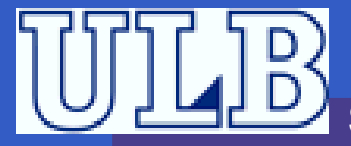

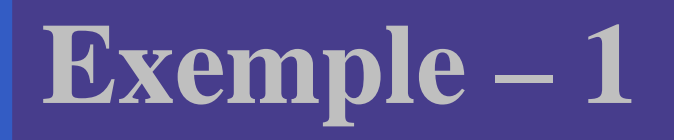

#### Soit la Grammaire :

 $\begin{matrix} & (0) & S' \end{matrix} \rightarrow S\$  $(1)$   $S \rightarrow$  $\rightarrow (L)$  $\begin{array}{cc} (2) & S \rightarrow x \\ (2) & I \end{array}$  $(3)$   $L \rightarrow$  $\longrightarrow$   $S$  $(4)$   $L \rightarrow$  $\rightarrow L, S$ 

Extrait de : Modern compiler implementation in Java, A. W. Appel

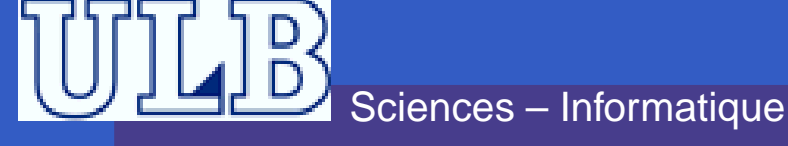

# **Exemple – 2 : Reconnaître** (x)**. . .**

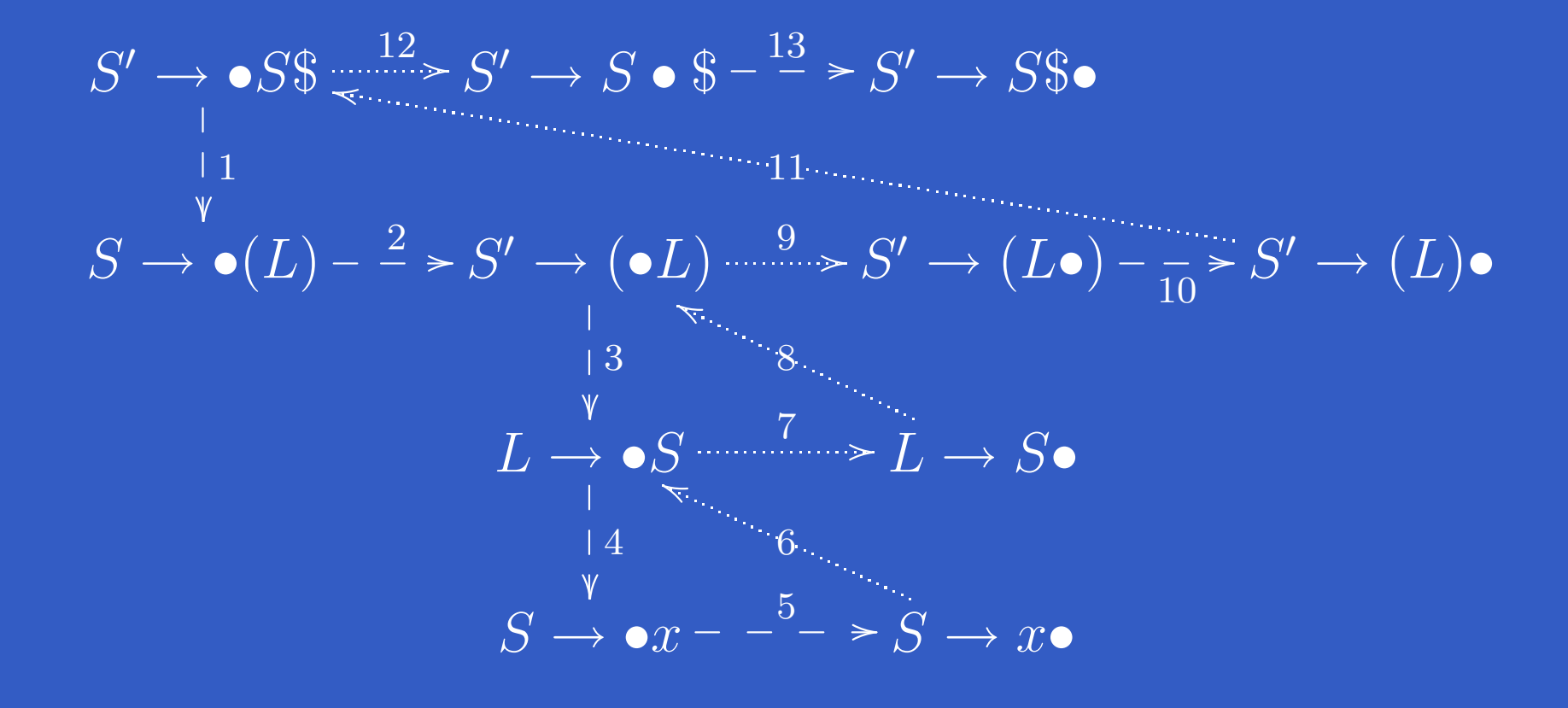

Le • représente l'état d'avancement de l'analyseur.

ciences – Informatique

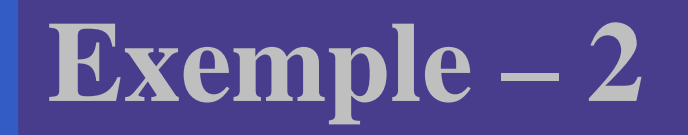

### On veut reconnaître un mot que l'on peut dériver de  $S^{\prime}$

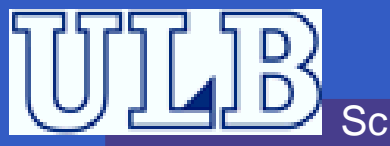

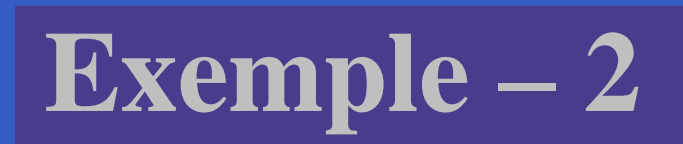

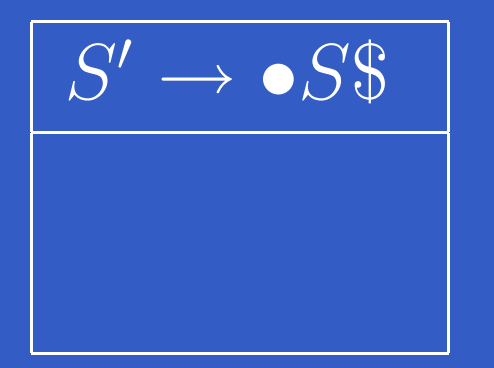

On veut reconnaître un mot que l'on peut dériver de  $S^{\prime}$ Il faut donc avaler  $S\${\dots}$ 

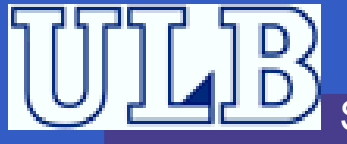

Sciences – Informatique

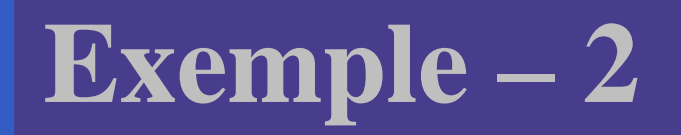

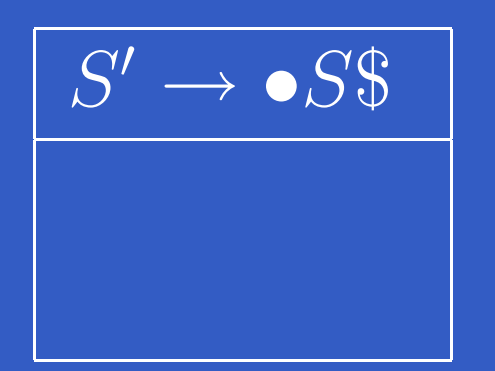

#### **Noyau** Le • représente l'état d'avancement de l'analyseur.

• On veut reconnaître un mot que l'on peut dériver de S' • Il faut donc avaler S\$...

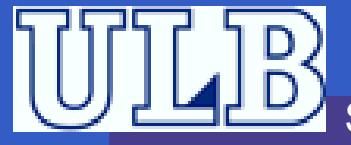

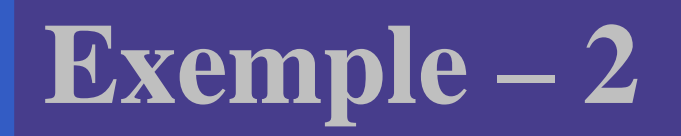

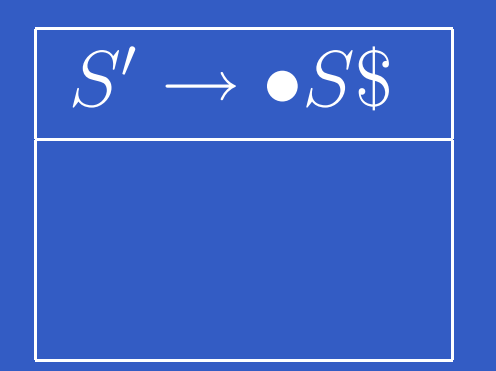

**Noyau** Le • représente l'état d'avancement de l'analyseur.

- On veut reconnaître un mot que l'on peut dériver de S'
- $\bullet$  Il faut donc avaler  $S\$ ...
- Mais  $S$  n'est pas un terminal!

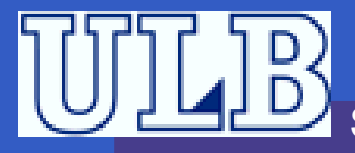

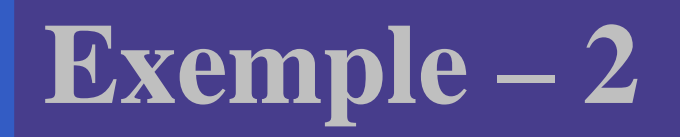

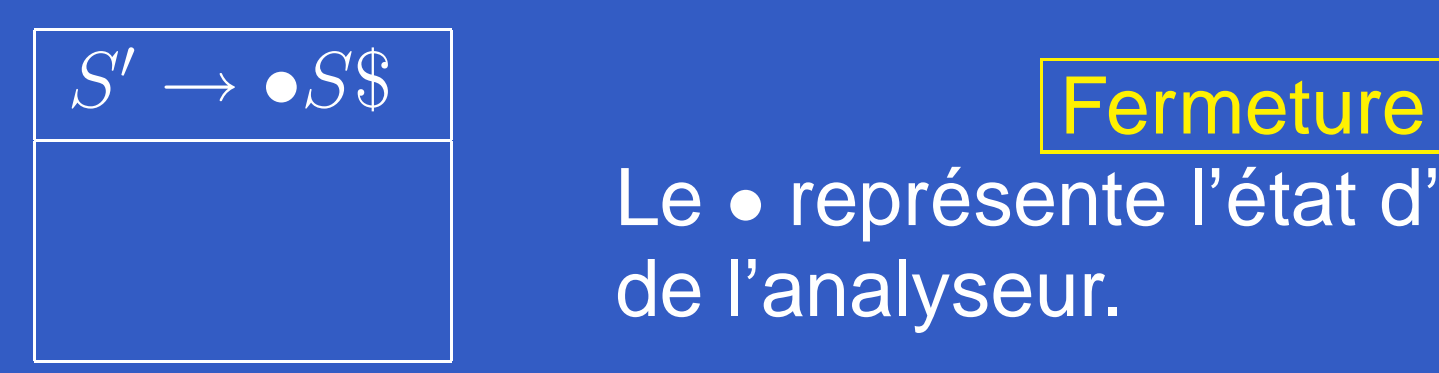

 Le • représente l'état d'avancement de l'analyseur.

- On veut reconnaître un mot que l'on peut dériver de  $S^{\prime}$
- Il faut donc avaler  $S\${\dots}$
- Mais  $S$  n'est pas un terminal !

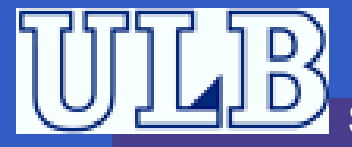

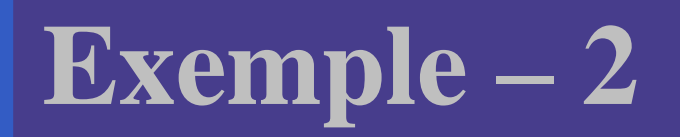

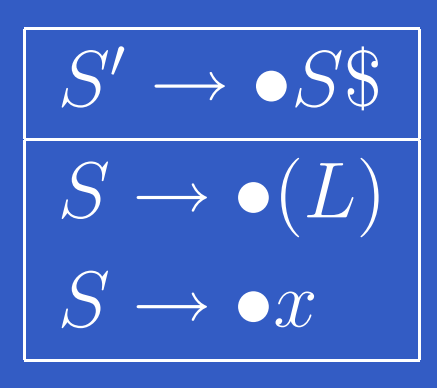

#### **Fermeture**  Le • représente l'état d'avancement de l'analyseur.

- On veut reconnaître un mot que l'on peut dériver de  $S^{\prime}$
- Il faut donc avaler  $S\${\dots}$
- Mais  $S$  n'est pas un terminal !<br>D
- Reconnaître  $S$  revient à avaler un  $($  ou un  $x.$

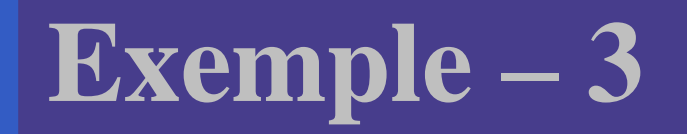

 $\bullet$ 

### **Transitions**  $S' \rightarrow \bullet S\$  $S \to \bullet(L)$  $S \rightarrow \bullet x$

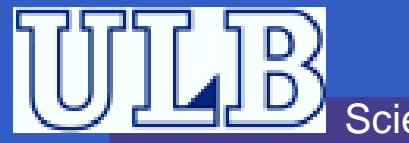

Sciences – Informatique

INFO010 – Les analyeurs LR(k) – p.9/40

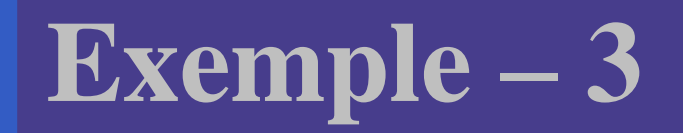

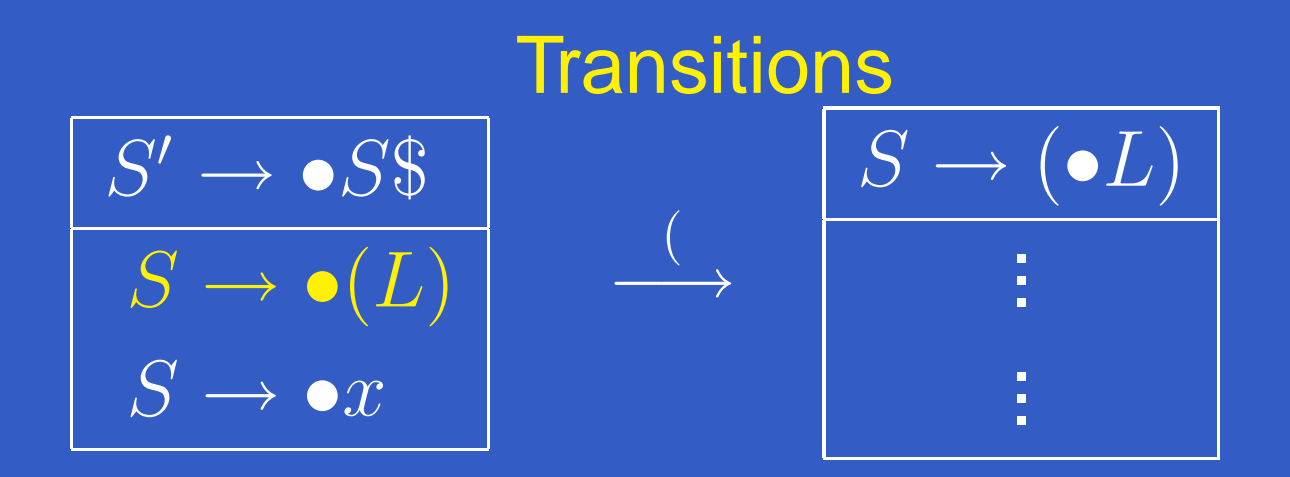

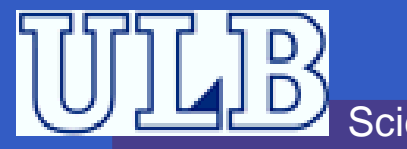

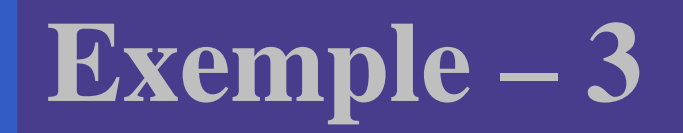

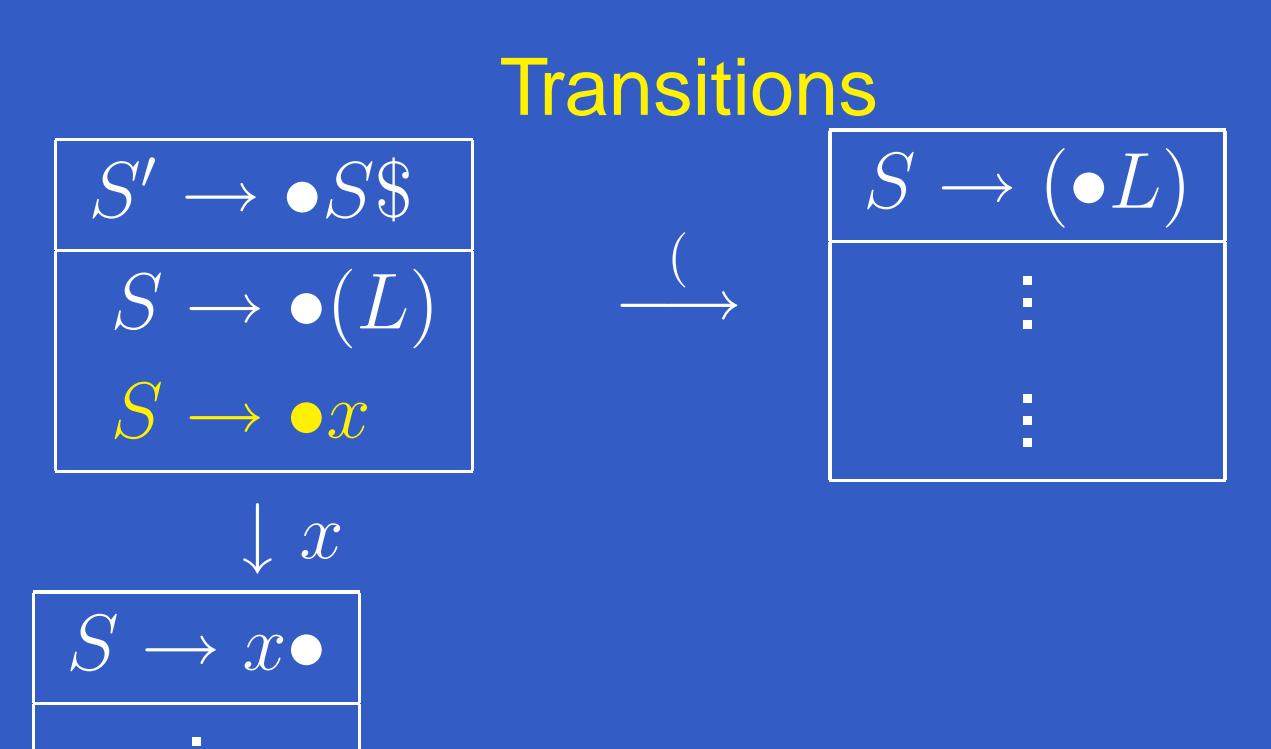

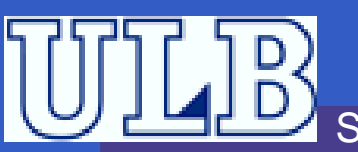

...

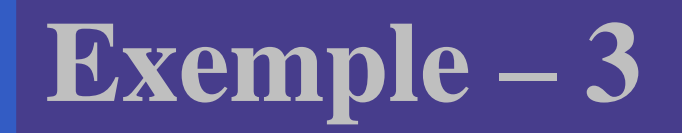

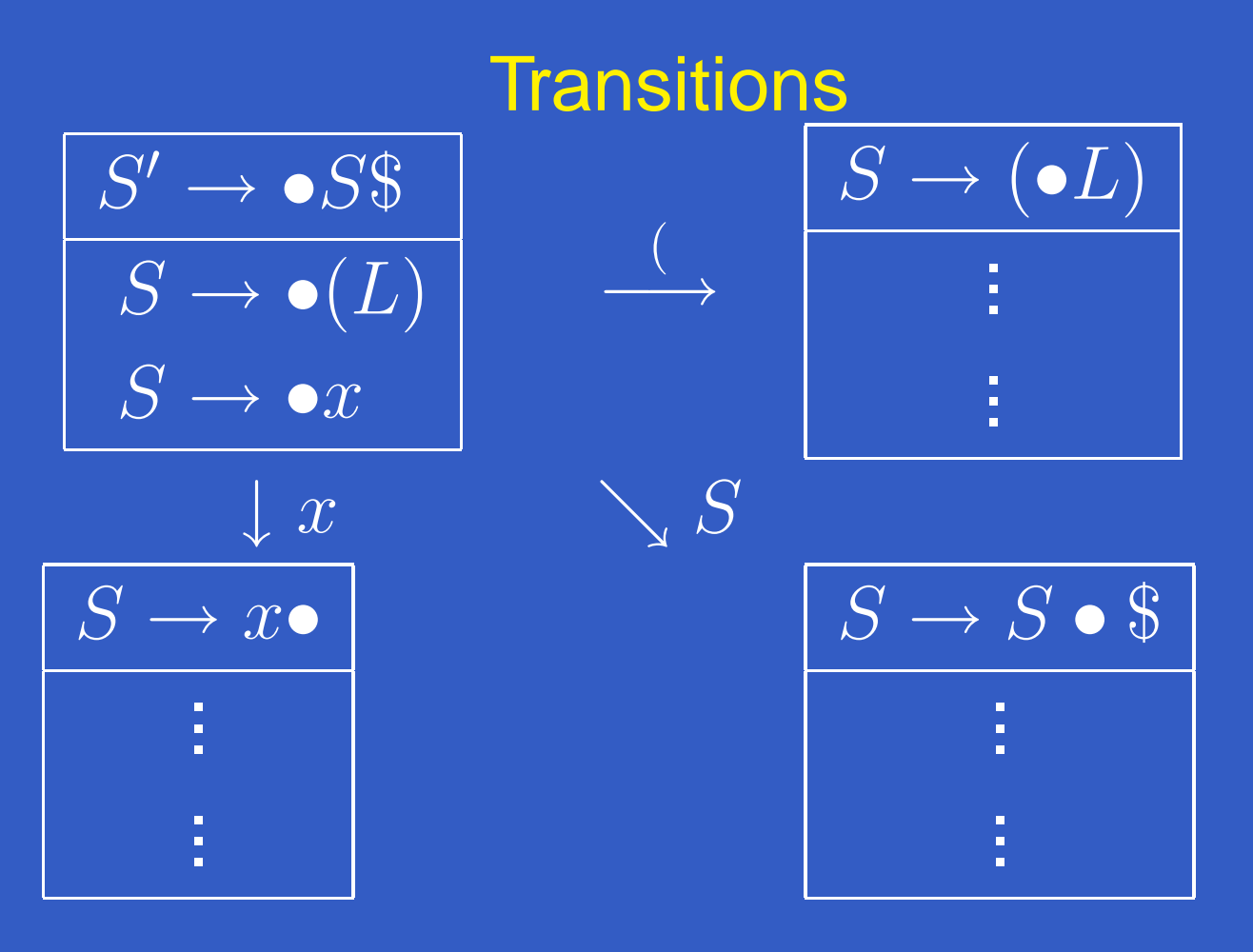

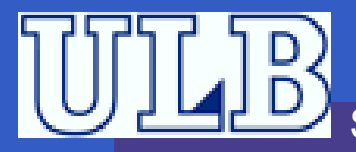

Sciences – Informatique

INFO010 – Les analyeurs LR(k) – p.9/40

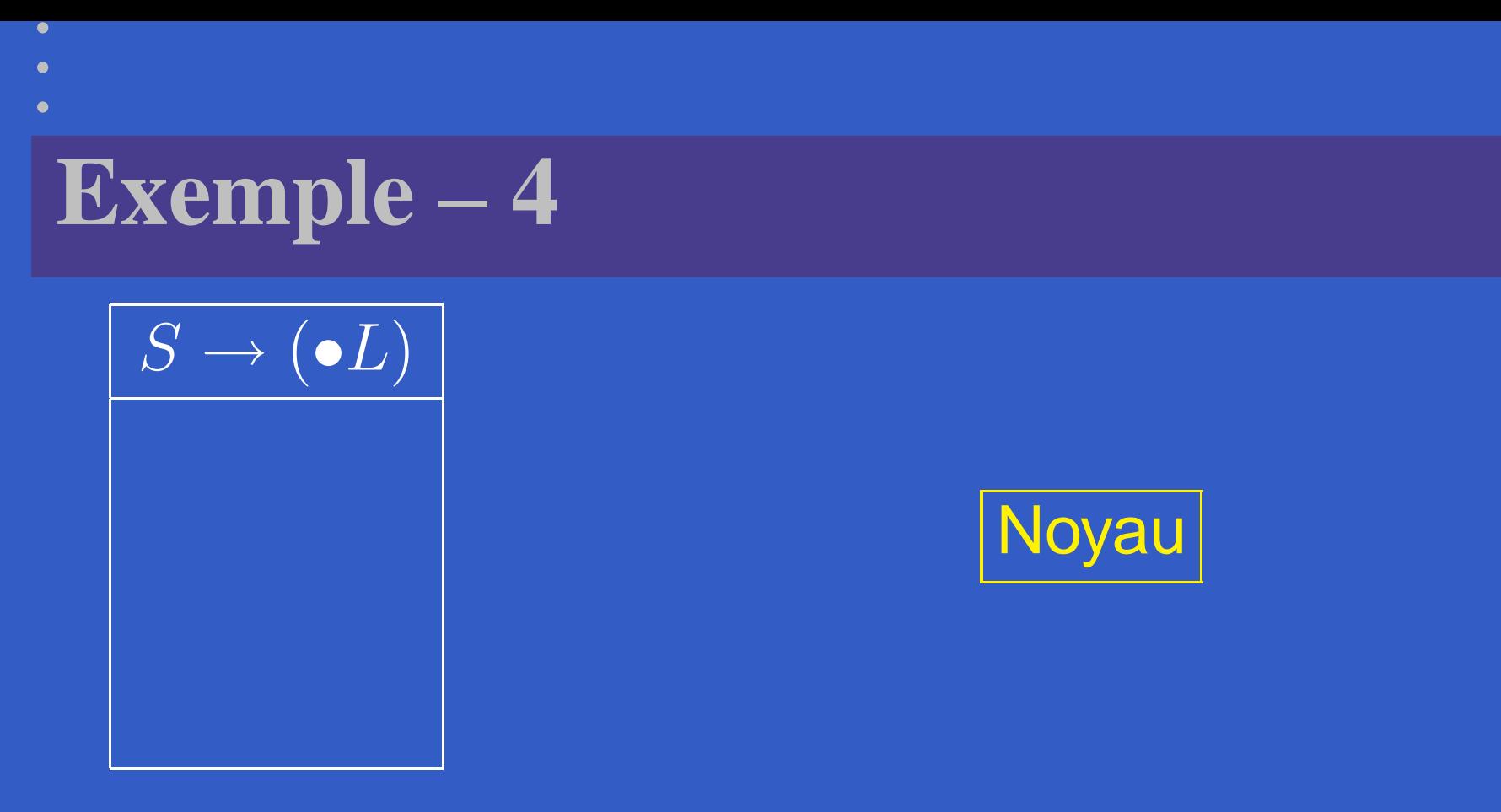

#### • On veut reconnaître un mot que l'on peut dériver de  $L$

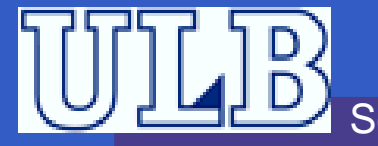

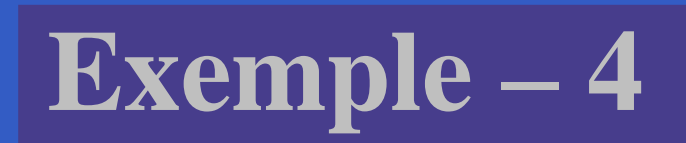

$$
\begin{array}{c}\n\hline\nS \rightarrow (\bullet L) \\
\hline\nL \rightarrow \bullet S \\
L \rightarrow \bullet L, S\n\end{array}
$$

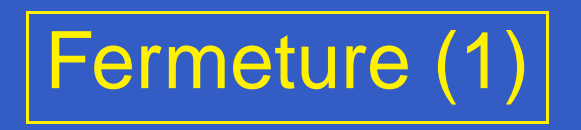

- On veut reconnaître un mot que l'on peut dériver de <sup>L</sup>
- Il faut donc avaler  $L$  ou  $S\${\dots}$

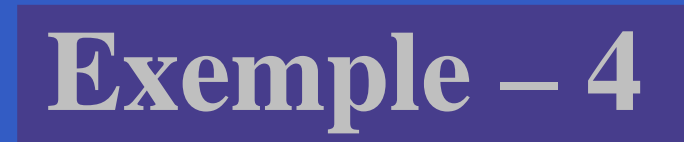

$$
\begin{array}{c}\nS \to (\bullet L) \\
L \to \bullet S \\
L \to \bullet L, S \\
S \to \bullet (L) \\
S \to \bullet x\n\end{array}
$$

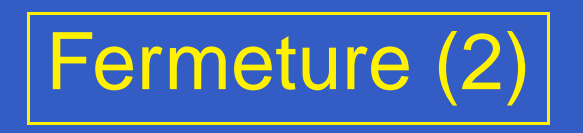

- On veut reconnaître un mot que l'on peut dériver de <sup>L</sup>
- Il faut donc avaler  $L$  ou  $S\${\dots}$
- On refait donc une étape de fermeture !

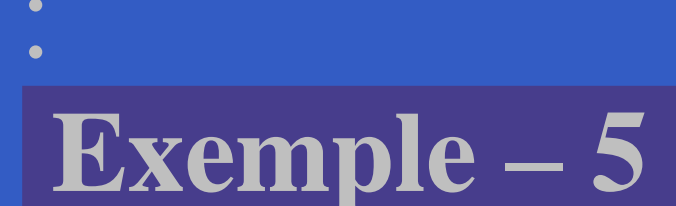

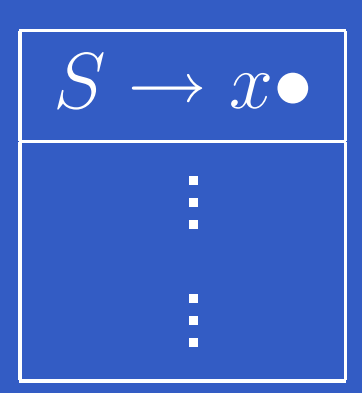

**• Dans ce cas-ci, il n'y a rien à rajouter pour la** fermeture !

- On a donc reconnu  $S. \dots$
- L'analyseur devra faire un *Reduce*.

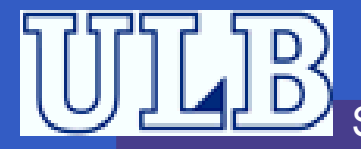

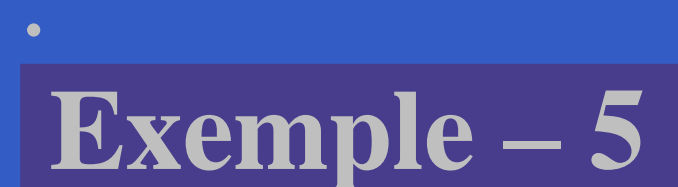

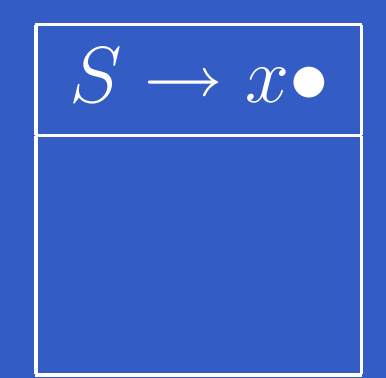

**• Dans ce cas-ci, il n'y a rien à rajouter pour la** fermeture !

- On a donc reconnu  $S. \dots$
- L'analyseur devra faire un *Reduce*.

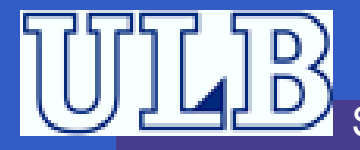

### **Exemple – 6**

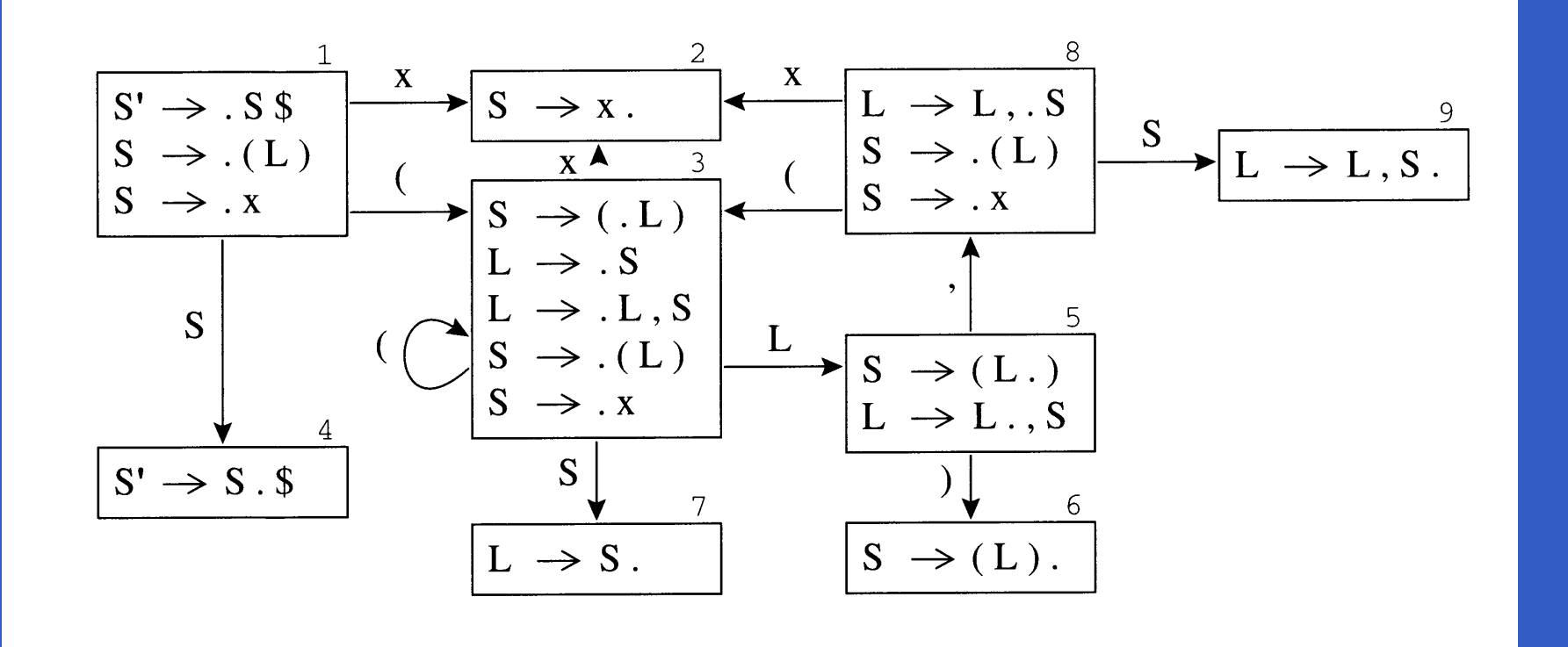

Sciences – Informatique

INFO010 – Les analyeurs LR(k) – p.12/40

## **Exemple – 7**

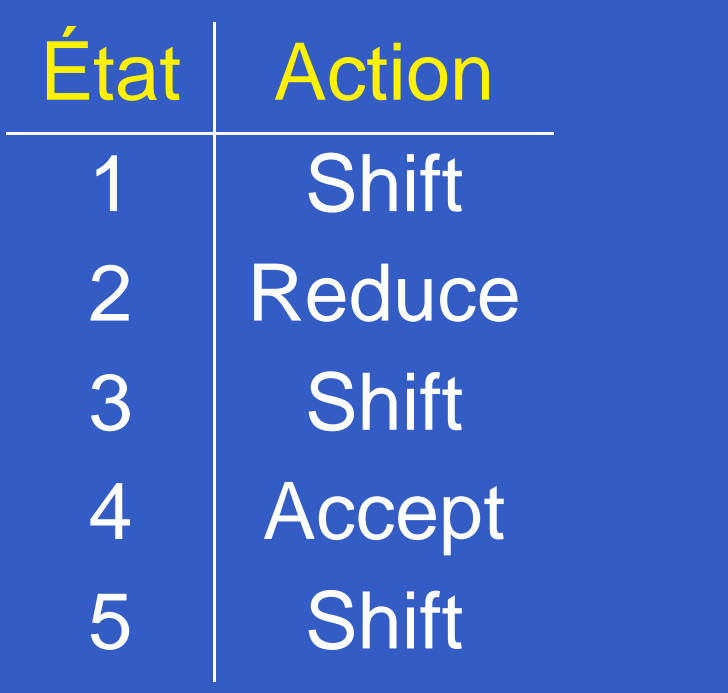

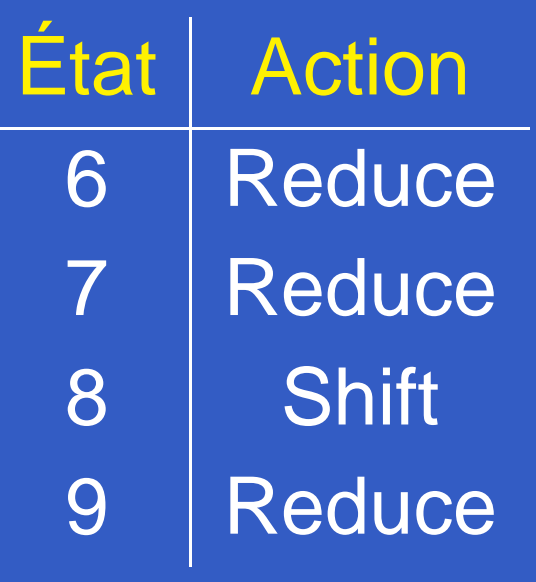

 $\bullet$ 

 $\bullet$ 

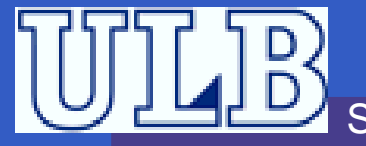

 $\bullet$ 

## **Analyseur LR(0) – CFSM – 1**

```
Fermeture(I) begin
```

```
répéterI' \leftarrow I ;
             {\sf pour~change~} item [A \rightarrow \alpha \bullet B\beta] \in I, B \rightarrow \gamma \in G' faire<br>
\begin{split} {\sf I} & \;\; \perp \;\; I \leftarrow I \sqcup [B \rightarrow \bullet \gamma] \end{split}I \leftarrow I \cup [B \rightarrow \bullet \gamma] ;
      jusqu'à I^{\prime}=I;
       return(I) ;
endTransition(I,X) begin
       return(Fermeture(\{[A\rightarrow \alpha X\bullet \beta]\ |\ [A\rightarrow \alpha \bullet X\beta] \inI\} ) ) ;
```
**end**

### **Analyseur LR(0) – CFSM – 2**

Items(G′) **begin**  $C \leftarrow$ Fermeture( $\{[S' \rightarrow \bullet S]\}$ ); **répéter** $C' \leftarrow C;$ nour cha **pour chaque** <sup>I</sup> <sup>∈</sup> <sup>C</sup>, <sup>X</sup> <sup>∈</sup> <sup>T</sup>′ <sup>∪</sup> <sup>V</sup> ′ **faire**  $C' \leftarrow C' \cup \mathtt{Transition}\left(I,X\right)$  ;<br>…>  $C'$ **jusqu'à** <sup>C</sup>′ <sup>=</sup> <sup>C</sup>; **end**

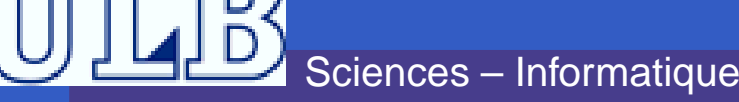

### **Analyseur LR(0) – Table des actions**

On construit la tables des actions comme suit :

**pour chaque** état <sup>s</sup> du CFSM **faire si** <sup>s</sup> contient <sup>A</sup> $A \rightarrow \alpha \bullet a\beta$  alors<br>← Action[s] [ ] S]  $\text{Action}[s] \gets % \begin{cases} \frac{\mathcal{A}}{\mathcal{A}_s} & \text{if } s \leq s \leq 1, \ \frac{\mathcal{A}}{\mathcal{A}_s} & \text{if } s \leq s \leq 1, \ \frac{\mathcal{A}}{\mathcal{A}_s} & \text{if } s \leq s \leq 1, \ \frac{\mathcal{A}}{\mathcal{A}_s} & \text{if } s \leq s \leq 1, \ \frac{\mathcal{A}}{\mathcal{A}_s} & \text{if } s \leq s \leq 1, \ \frac{\mathcal{A}}{\mathcal{A}_s} & \text{if } s \leq s \leq 1, \ \$  $\leftarrow$  Action[s] ∪ Shift; **sinon si** <sup>s</sup> contient <sup>A</sup> <sup>→</sup> <sup>α</sup>•, qui est la règle <sup>i</sup> **alors**  $\text{Action}[s] \gets % \begin{cases} \frac{\mathcal{A}}{\mathcal{A}_s} & \text{if } s \leq s \leq 1, \ \frac{\mathcal{A}}{\mathcal{A}_s} & \text{if } s \leq s \leq 1, \ \frac{\mathcal{A}}{\mathcal{A}_s} & \text{if } s \leq s \leq 1, \ \frac{\mathcal{A}}{\mathcal{A}_s} & \text{if } s \leq s \leq 1, \ \frac{\mathcal{A}}{\mathcal{A}_s} & \text{if } s \leq s \leq 1, \ \frac{\mathcal{A}}{\mathcal{A}_s} & \text{if } s \leq s \leq 1, \ \$  $\leftarrow$  Action[s] ∪ Reduce<sub>i</sub>;  $\textbf{s}$ **inon si**  $s$  contient  $S' \rightarrow S\$ \bullet$  alors<br> $| \text{ Action}[s] \leftarrow \text{Action}[s] \cup \text{Accen}$  $\text{Action}[s] \gets % \begin{cases} \frac{\mathcal{A}}{\mathcal{A}_s} & \text{if } s \leq s \leq 1, \ \frac{\mathcal{A}}{\mathcal{A}_s} & \text{if } s \leq s \leq 1, \ \frac{\mathcal{A}}{\mathcal{A}_s} & \text{if } s \leq s \leq 1, \ \frac{\mathcal{A}}{\mathcal{A}_s} & \text{if } s \leq s \leq 1, \ \frac{\mathcal{A}}{\mathcal{A}_s} & \text{if } s \leq s \leq 1, \ \frac{\mathcal{A}}{\mathcal{A}_s} & \text{if } s \leq s \leq 1, \ \$ Action[s] <sup>∪</sup> Accept ;

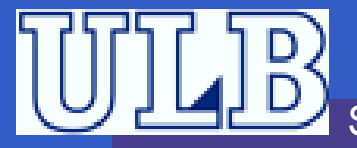

### **Exercice 1**

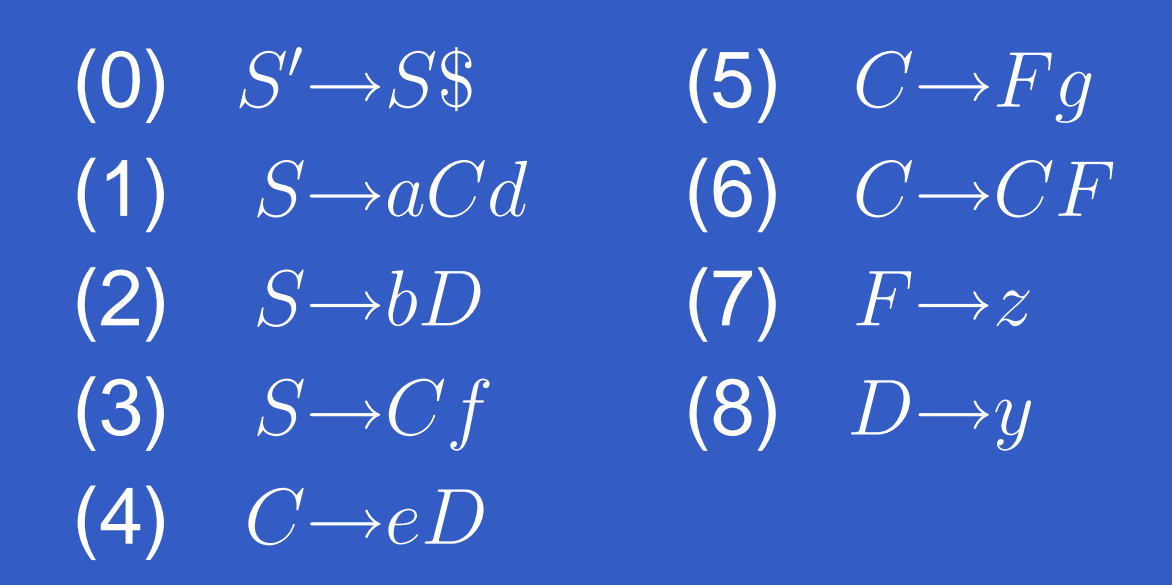

 Construisez l'automate canonique, et la tabledes actions.

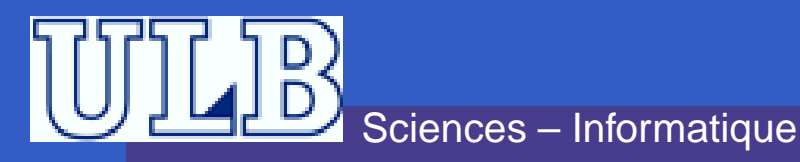

### **Exercice 1 – Solution**

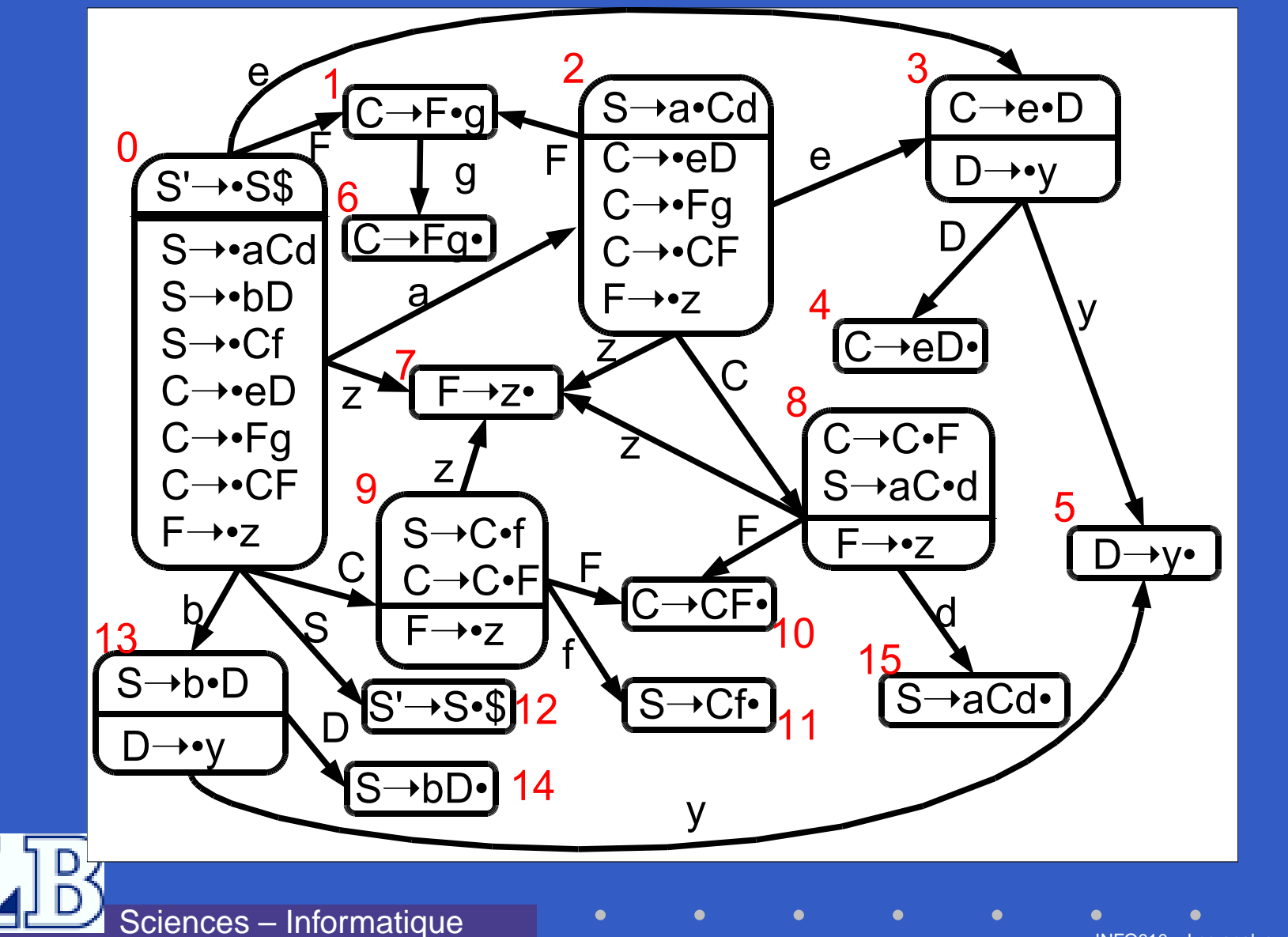

INFO010 – Les analyeurs LR(k) – p.18/40

### **Exercice 1 – Solution**

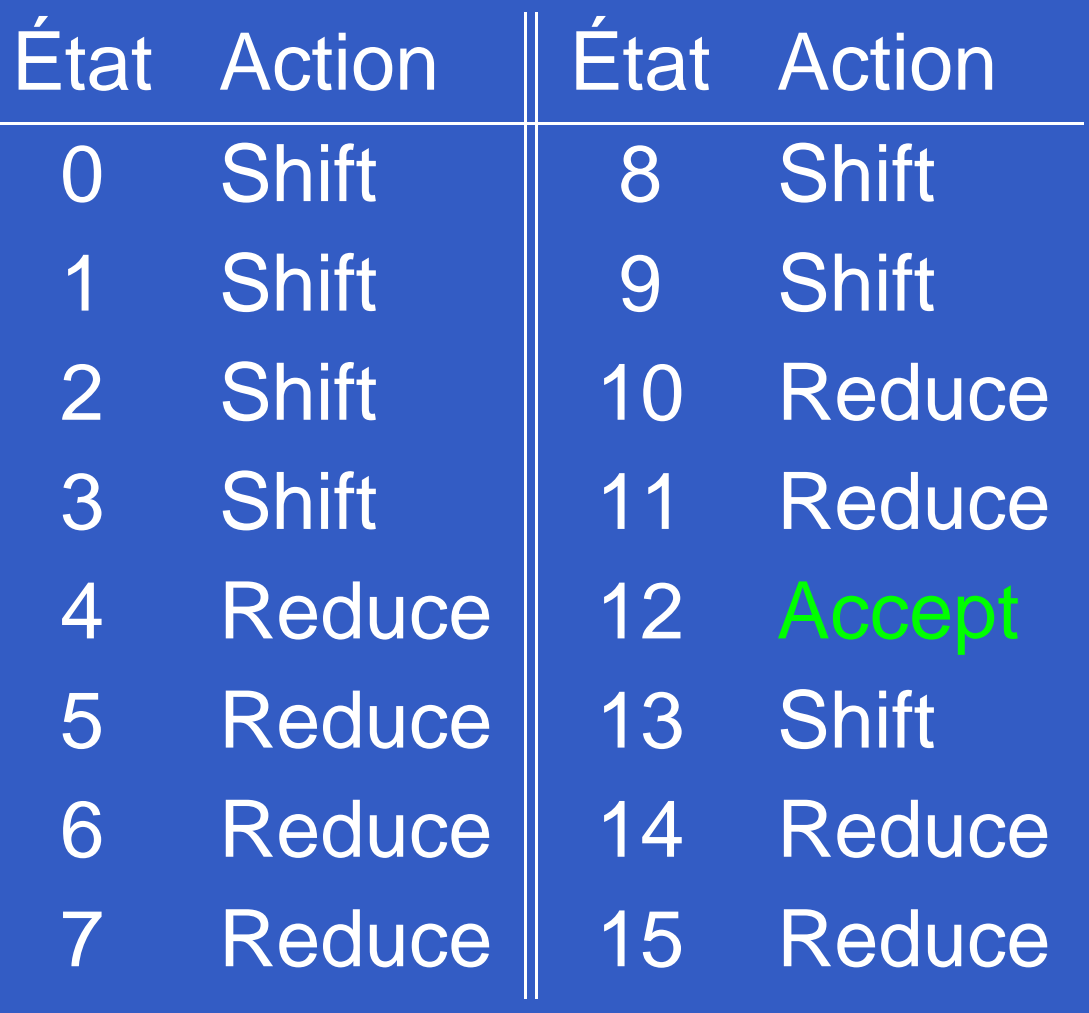

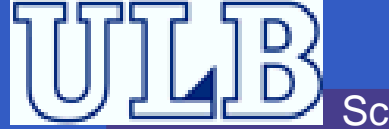

Sciences – Informatique

INFO010 – Les analyeurs LR(k) – p.19/40

### **Analyseur LR(0) – Algorithme**

- L'analyseur utilise un s*tack* sur lequel il shifte les symboles ainsi que le numéro d'état courant.
- **Cela permet de revenir dans le bon état quand** on fait un *reduce*.<br>.
- La string avalée est acceptée quand on arrive dans l'état final (dont l'action est Accept).
- **On représente une configuration de** l'analyseur par un triplet  $\langle$ stack, input, output $\rangle.$ Initialement :  $\langle \vdash 0, \omega, \varepsilon \bot \rangle$

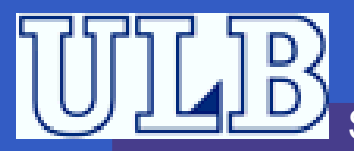

### **Analyseur LR(0) – Transitions**

```
beginAyant \langle\vdash\gamma s,ax,y\bot\rangle :
      si Action[s] = Shift alorson va en \langle\vdash \gamma s a \mathrm{S}u \mathrm{c} \mathrm{c} \mathrm{es} \mathrm{seur}[s, a], x, y \bot\rangle ;
      sinon si \text{Action}[s] = \text{Reduce}_j par A \to \alpha alors<br>\begin{array}{ccc} \Box & \textbf{Avant} \ \langle \vdash \sim \mathcal{S}' \, r_1 \, s_2 \, r_2 \, s_2 \end{array} or \begin{array}{ccc} \mathcal{S} & r & u \end{array}Ayant \langle\vdash \gamma s'x_1s_1x_2s_2\ldots x_ns, x, y \bot\rangle et
            \alpha = x_1x_2\ldots x_n, on va en :
             \langle \vdash \gamma s'A\mathrm{Successeur}[s', A], x, jy\bot \rangle ;
      \mathbf{s} inon \mathbf{s} i \mathrm{Action}[s] = \mathrm{Accept} alors \texttt{return} (OK) ;
      sinon return(Error) ;
end
```
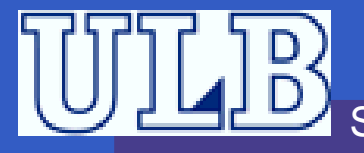

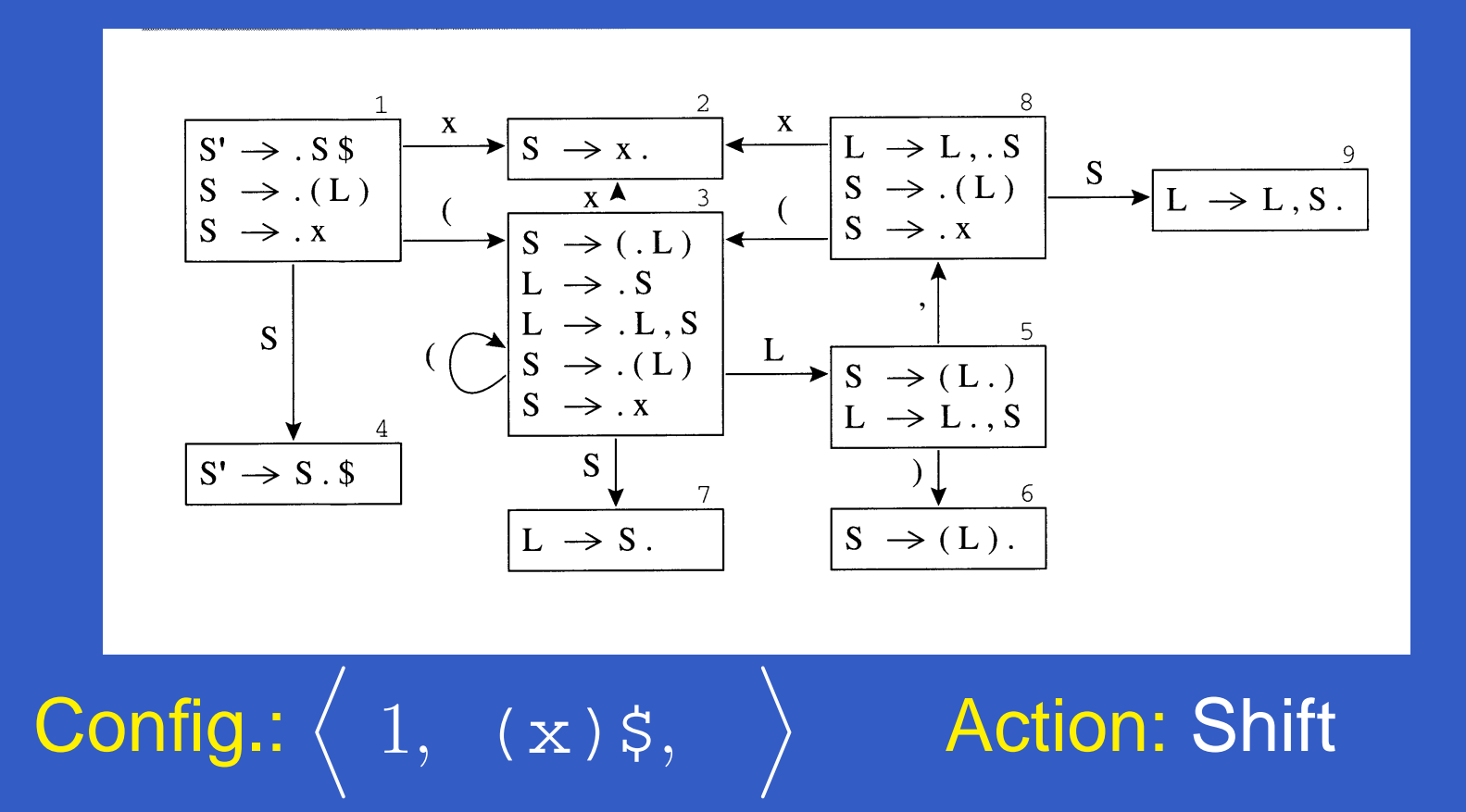

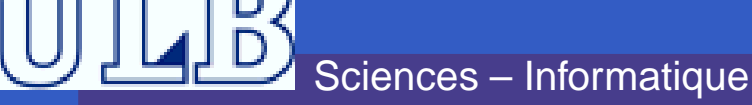

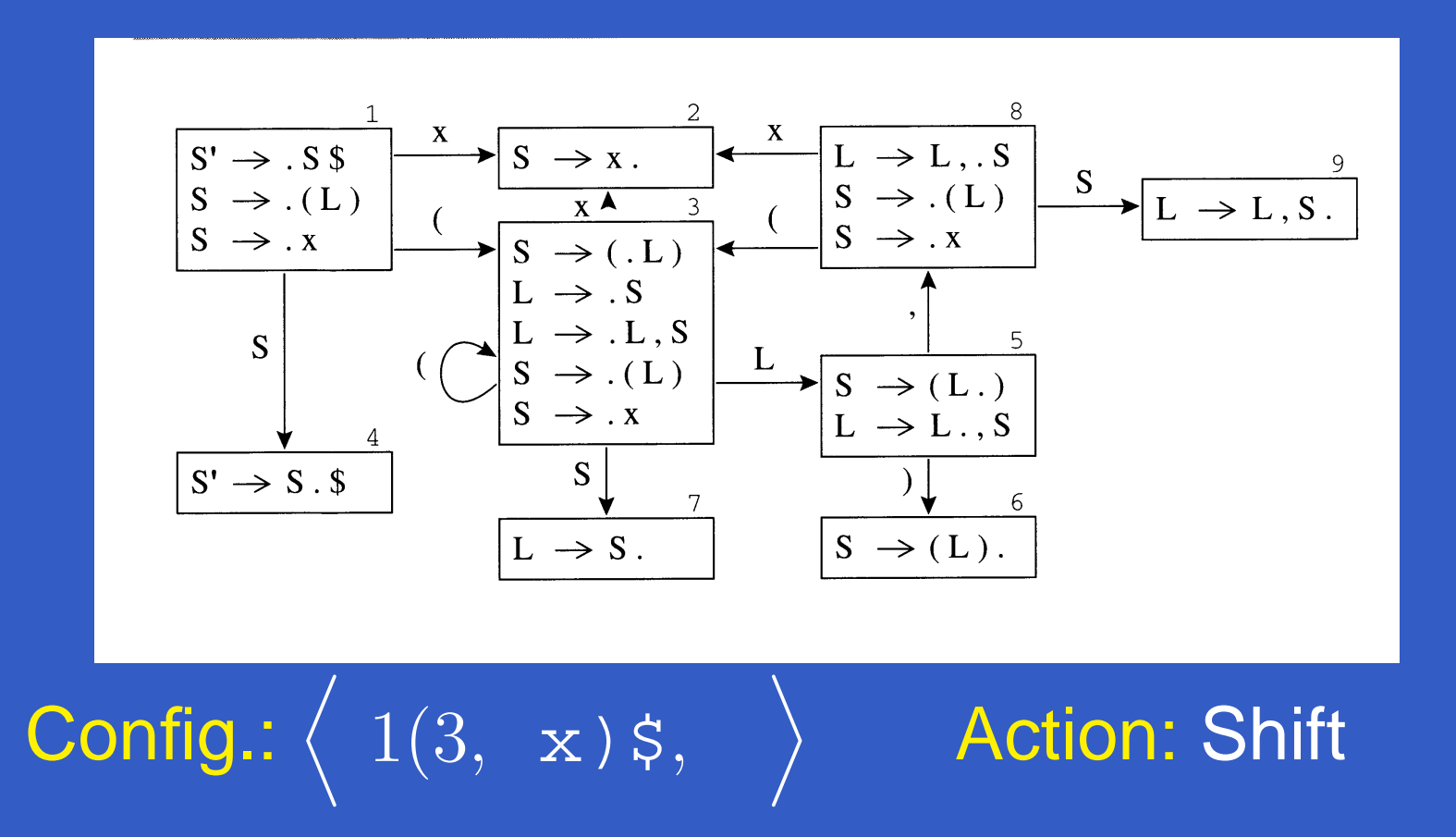

Sciences – Informatique

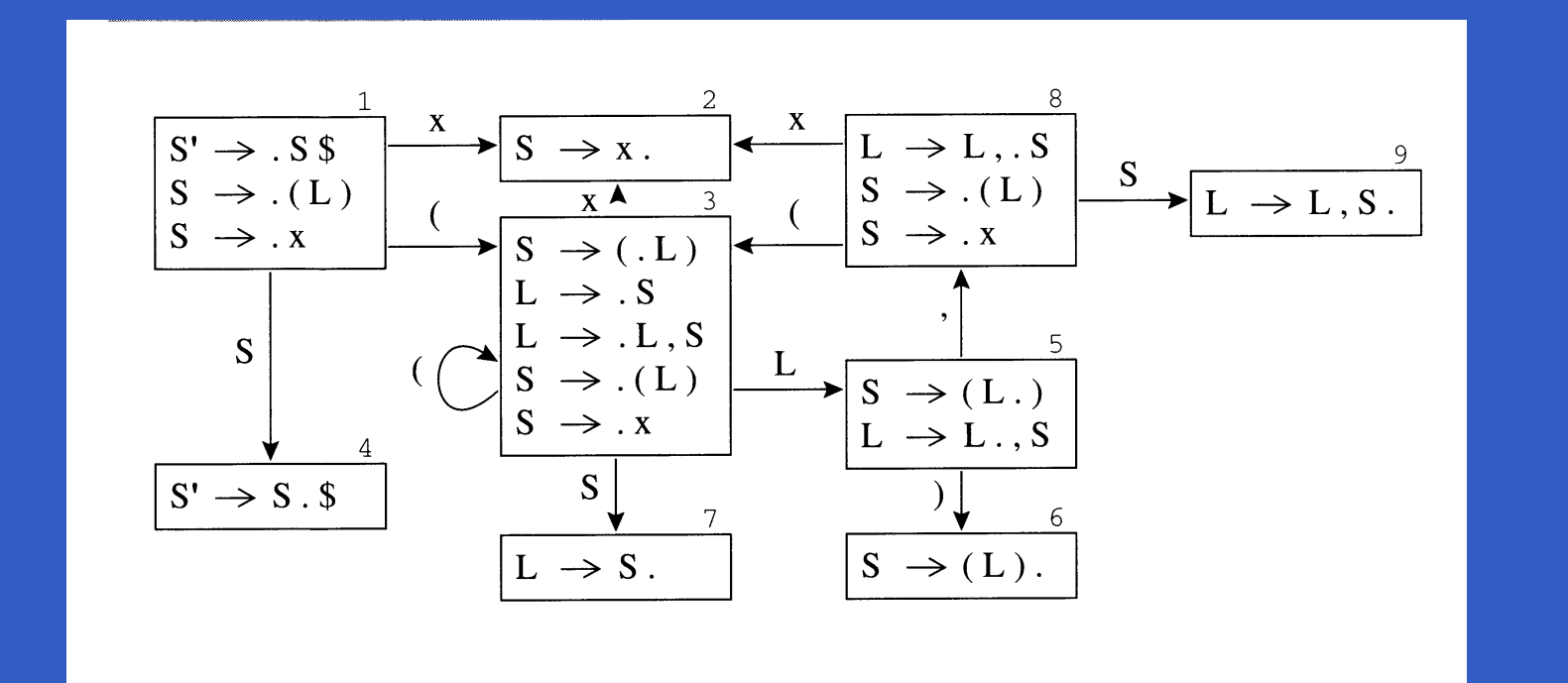

Config.:  $\Bigl\langle 1(3x2, )\xi, \Bigl\rangle$ 

**Action: Reduce 2** 

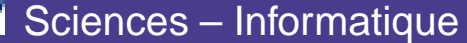

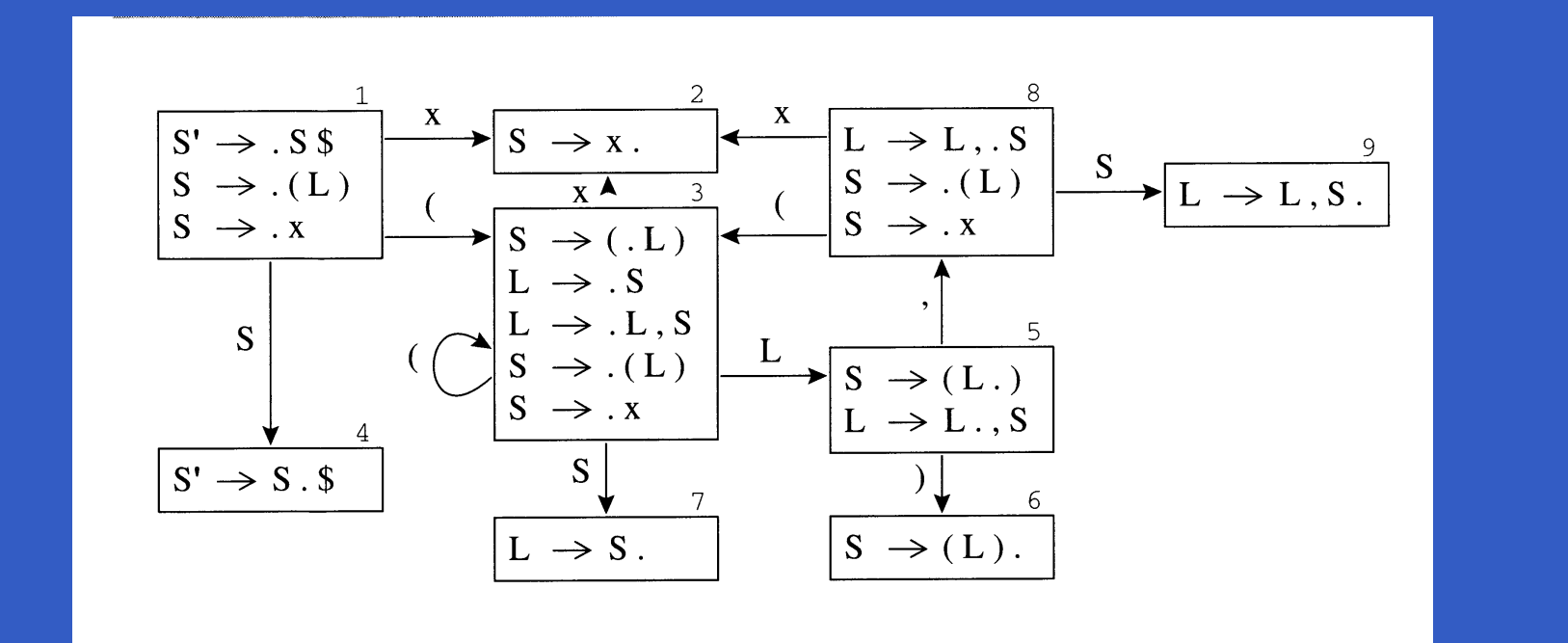

Config.:  $\Bigl\langle 1(3S7, )\xi, 2 \Bigr\rangle$  Action: Reduce 3

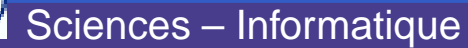

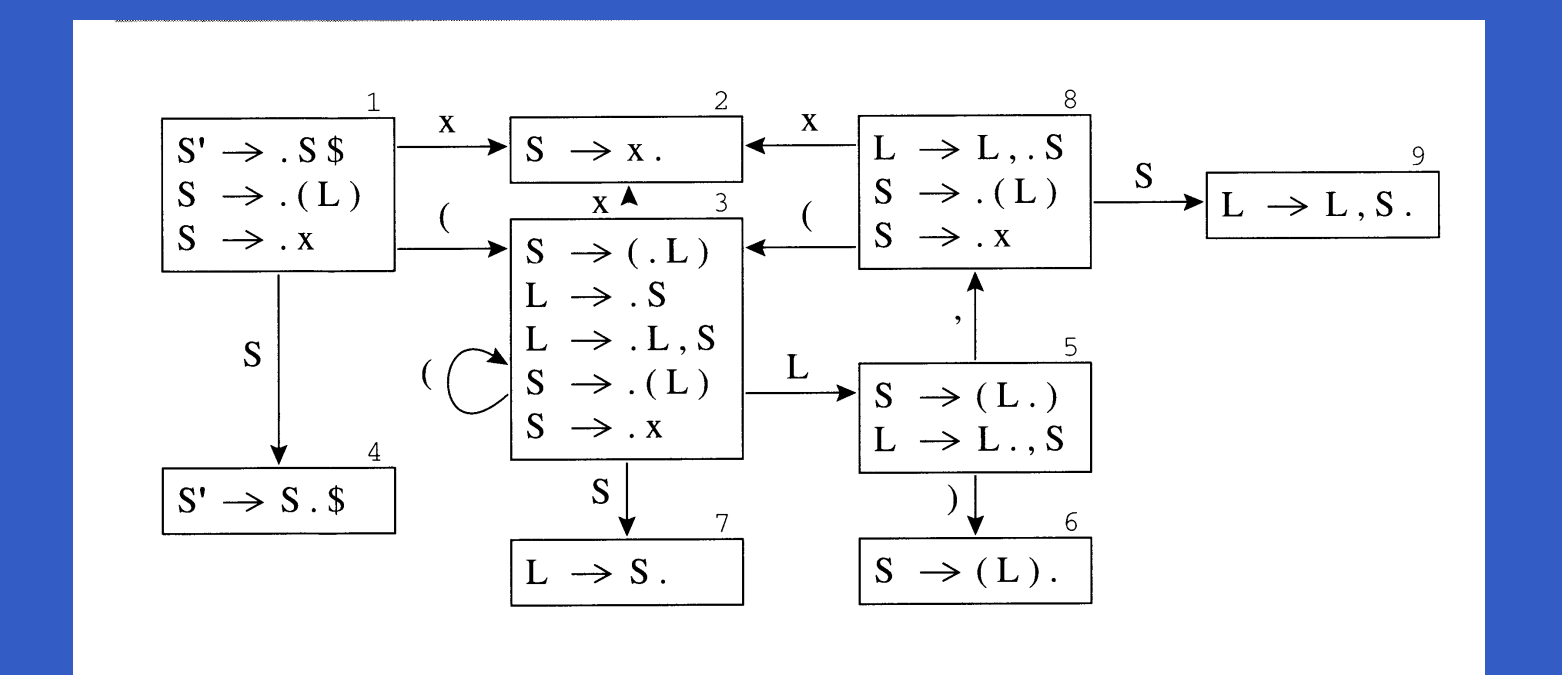

Config.:  $\Big\langle 1(3L5, )\xi, 23 \Big\rangle$ 

#### **Action: Shift**

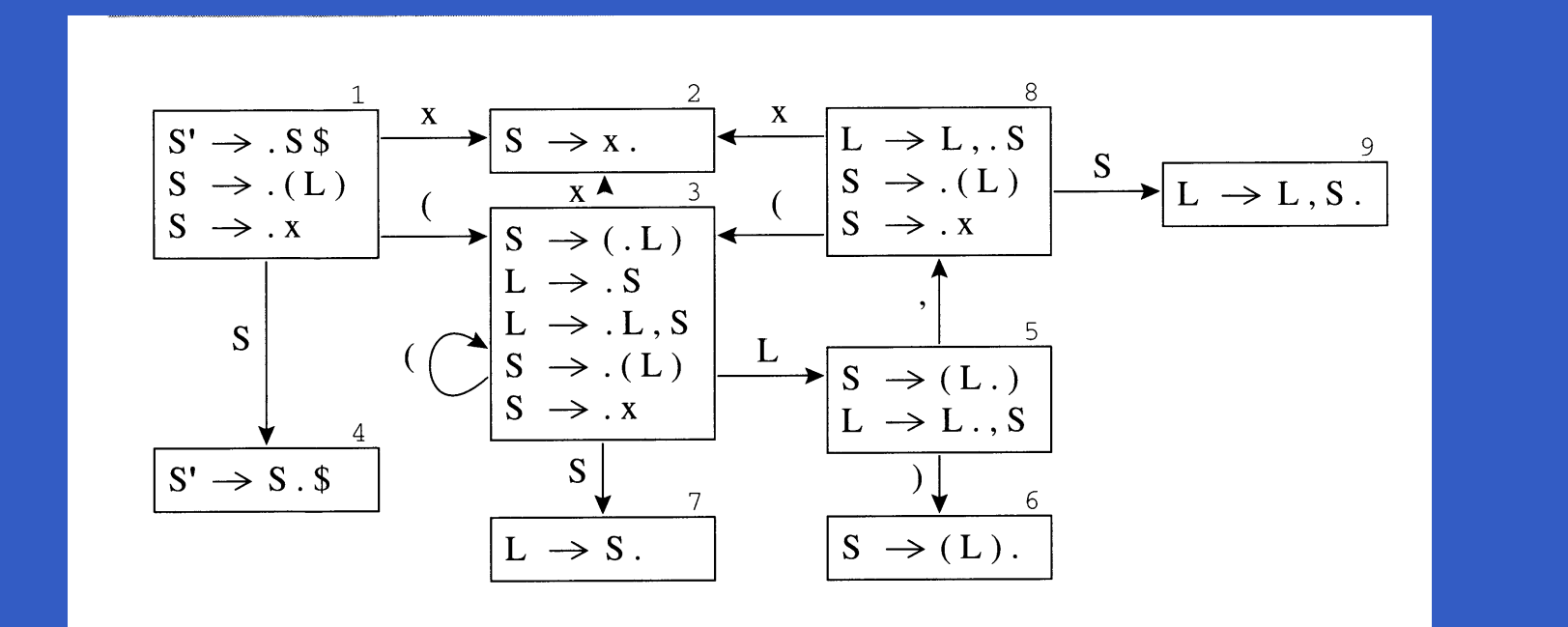

**Config.:**  $\Big\langle 1(3L5)6, 95, 23 \Big\rangle$ 

#### **Action: Reduce 1**

Sciences - Informatique

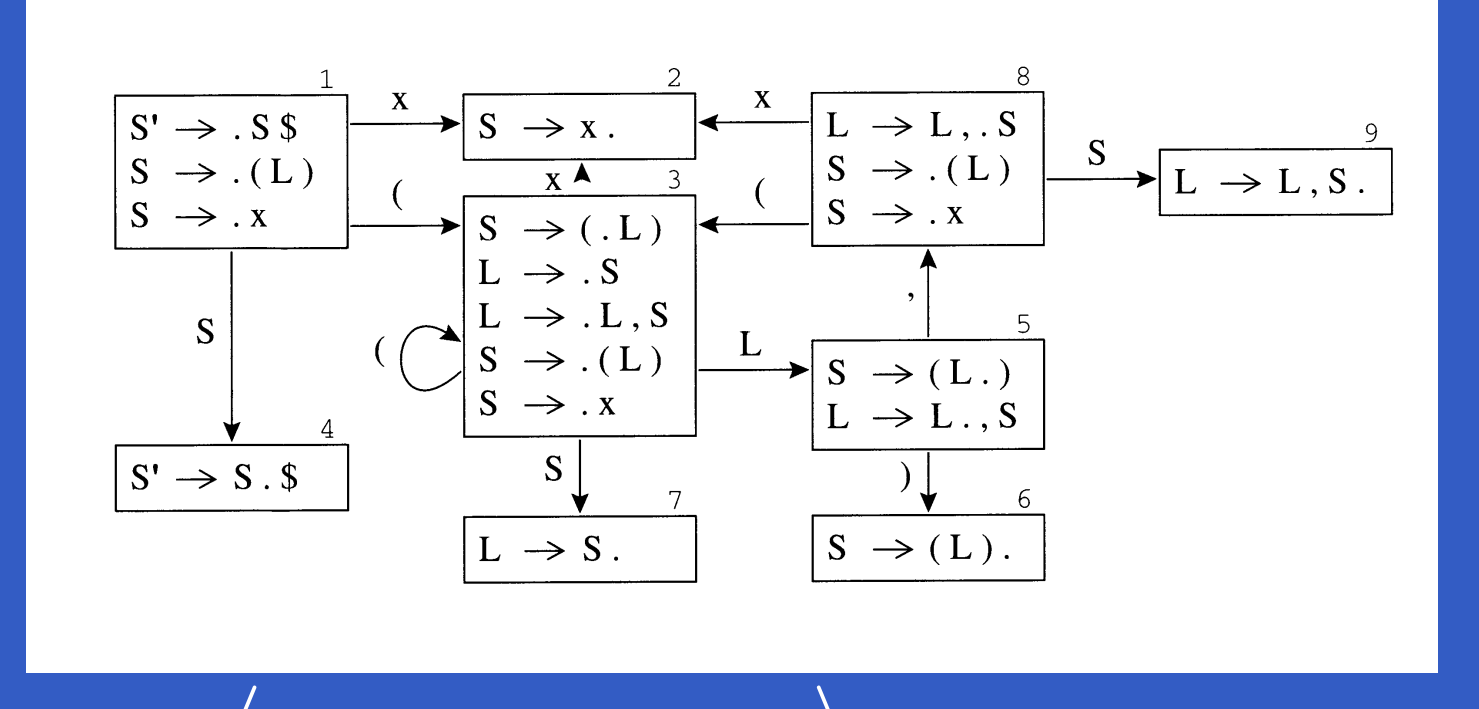

Config.:  $\Big($  1S4,  $\Big| \xi, \Big|$  2 3 1  $\Big)$  Action: Accept

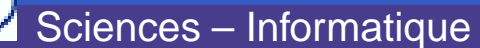

### **Exercice 2**

#### Simulez le fonctionnement de l'analyseur que vous avez construit à l'exercice <sup>1</sup> sur la chaîneaeyzzd.

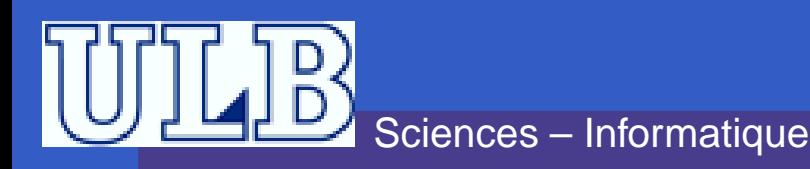

### **Exercice 2 – Solution**

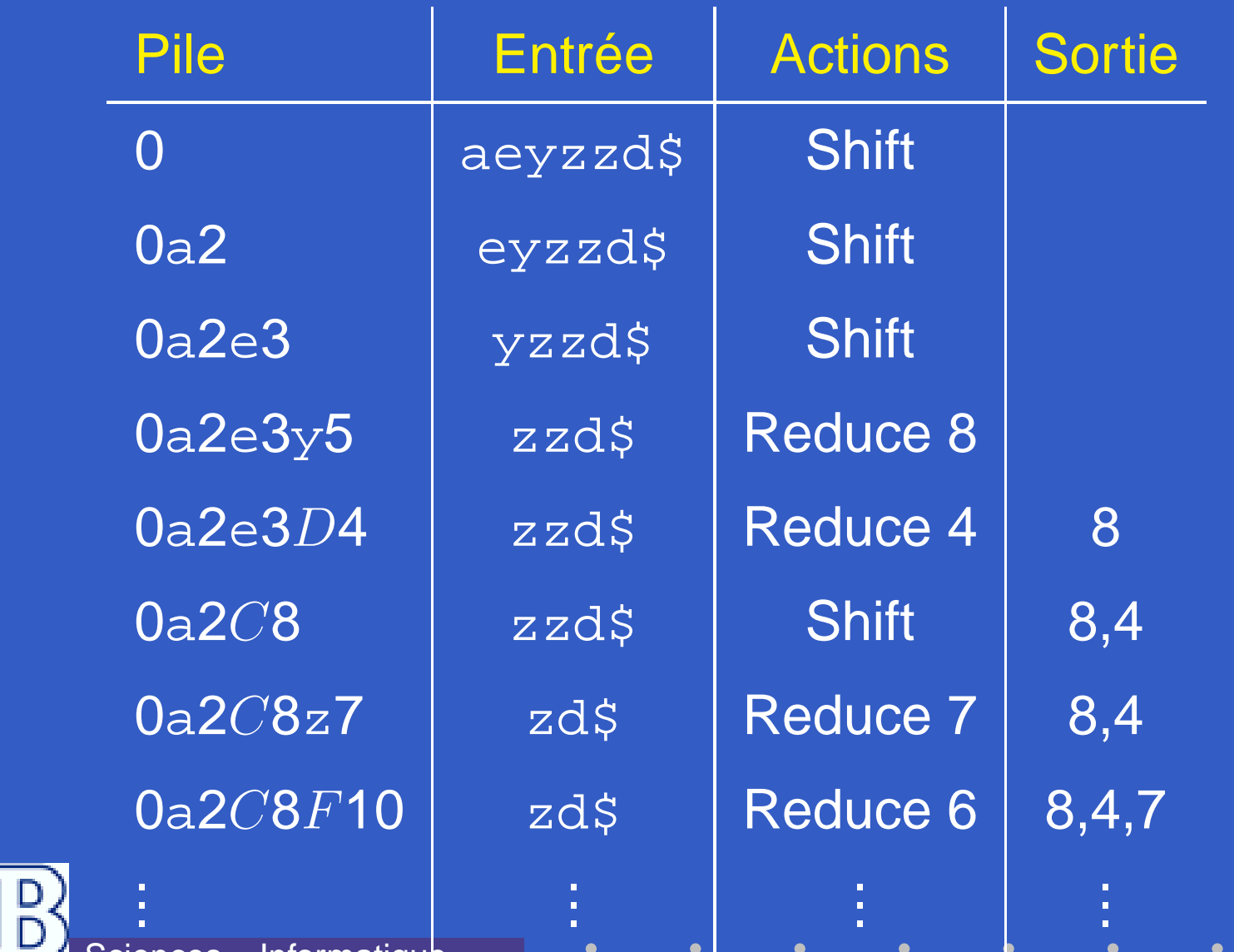

Sciences – Informatique

U

INFO010 - Les analyeurs  $LR(k) - p.24/40$ 

### **Exercice 1 – Solution**

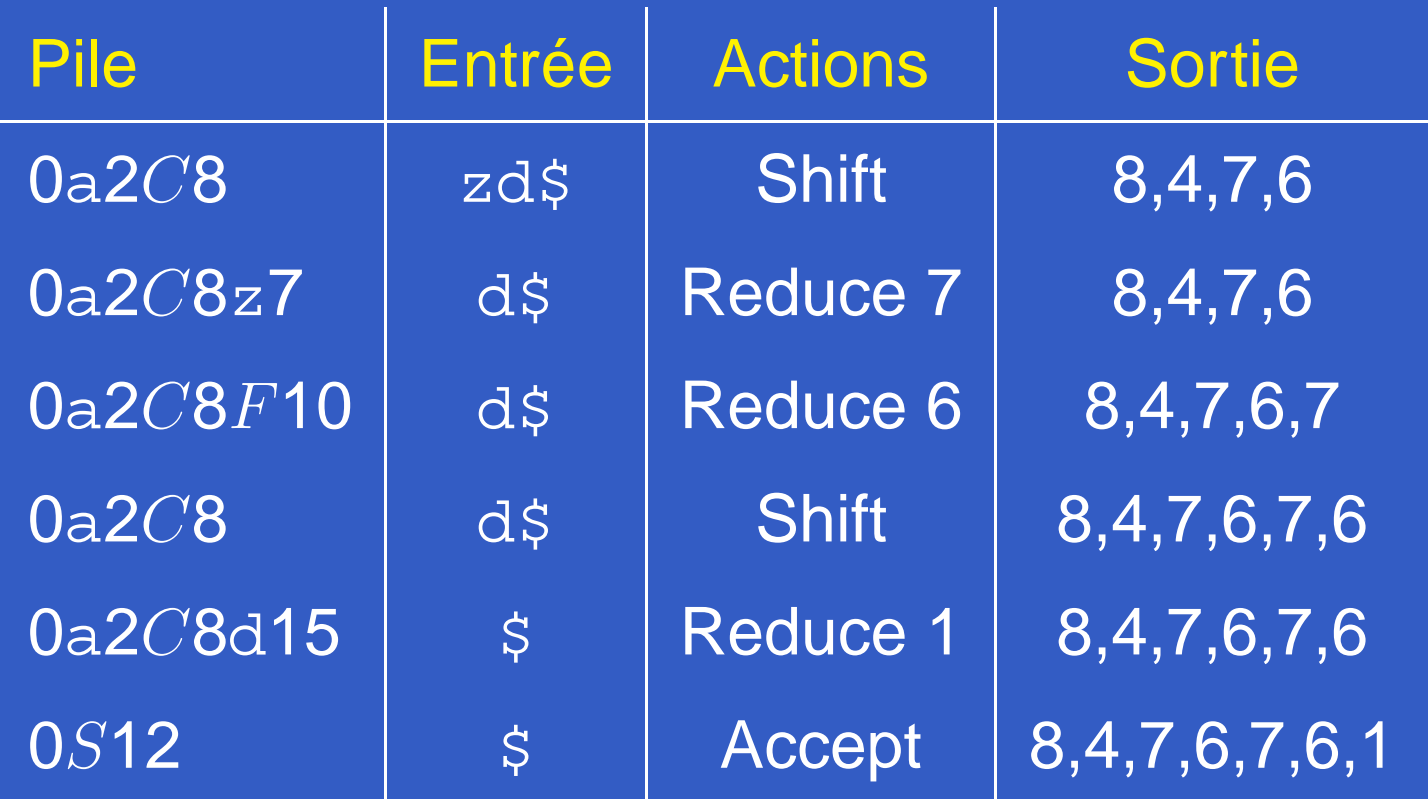

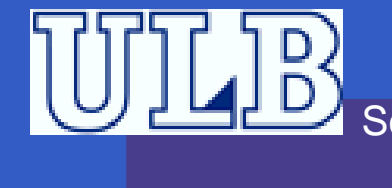

### **LR(k) : Introduction**

- **Différence par rapport à LR(0) : on doit** maintenant tenir compte de la prévision !
- **Par exemple :** 
	- Considérons un état du CFSM qui contient  $\displaystyle {\it A}$  $A \rightarrow \alpha_1 \bullet \alpha_2$  et  $B \rightarrow \gamma \bullet$ <br>On a un conflit shift— r
	- On a un conflit s*hift reduce*<br>e:
	- Si on n'a pas les caractères de  $\mathrm{First}^k(\alpha_2)$ sur l'entrée, il ne faut pas essayer le shift.
	- Mais dans quel contexte peut-on choisir <sup>à</sup> coup sûr ?

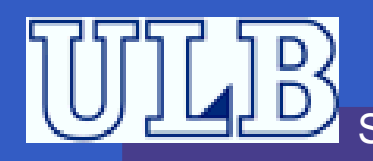

### $LR(K)$ : **Introduction** – 2

Il faut retenir un contexte ! Les *items* des états du CFSM seront maintenant de la forme :  $[A\>$  $A \rightarrow \alpha_1 \bullet \alpha_2, u]$  ;<br>n'est l'ensemble  $\mathcal U$  $u$  indique le contexte : c'est l'ensemble de chaînes de  $k$  caractères qui peuvent suivre les productions de  $A \rightarrow$  $\rightarrow \alpha_1 \alpha_2$ <br> $\boxed{S'} \rightarrow \bullet$ On commence avec  $[S' \rightarrow \bullet S\$, \varepsilon]$ **On adapte donc les algorithmes, la table des** actions. . .

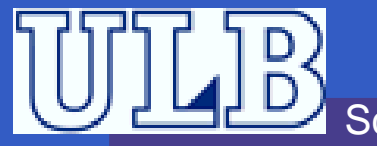

## **Analyseur LR(k) – CFSM – 1**

```
Fermeture(I) begin
      répéterI' \leftarrow I ;
             pour chaque item [A \to \alpha \bullet B\beta, \sigma] \in I, B \to \gamma \in G' faire<br>
\frac{1}{\sqrt{2}} pour chaque \omega \in \operatorname{\sf{Eirc}}^k(A\sigma) faire, I \subset I \sqcup B \to \bullet \circ \omega{\bf pour~change} \,\, u \in {\sf First}^k(\beta \sigma) \,\, {\bf faire} \,\,\, I \leftarrow I \cup [B \rightarrow \bullet \gamma, u];jusqu'à I^{\prime}=I;return(I) ;
endTransition(I,X) begin
       return(Fermeture(\{[A\rightarrow \alpha X\bullet \beta,u] \mid [A\rightarrow \alpha \bullet X \beta,u] \inI\} ) ) ;
end
```
Sciences – Informatique

### **Analyseur LR(k) – CFSM – 2**

On construit la tables des actions comme suit :

**pour chaque** état <sup>s</sup> du CFSM **faire si**  $s$  contient  $[A \rightarrow \alpha \bullet a\beta, u]$  **alors pour chaque**  $u \in \textit{First}^k(a \beta u)$  faire  $\text{Action}[s,u] \leftarrow \text{Action}[s,u] \cup \text{Shift}$ ;

**sinon si** <sup>s</sup> contient [<sup>A</sup> <sup>→</sup> <sup>α</sup>•, <sup>u</sup> ], qui est la règle <sup>i</sup> **alors**  $\mathrm{Action}[s,u] \leftarrow \mathrm{Action}[s,u] \cup \mathrm{Reduce}_i;$ 

**sinon si** <sup>s</sup> contient [S′ <sup>→</sup> <sup>S</sup>\$•,<sup>ε</sup>] **alors**  $\mathrm{Action}[s,\cdot] \leftarrow \mathrm{Action}[s,\cdot] \cup \mathrm{Accept}$ ;

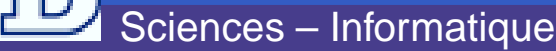

### **Exercice 3**

#### Construisez l'analyseur LR(1) pour lagrammaire :

 $(1)$   $S' \rightarrow S\$$  $(2) \quad S \rightarrow A$  $(3)$   $A \rightarrow bB$  $(4)$   $A\rightarrow a$  $(5)$   $B\rightarrow cC$ (6)  $B\rightarrow cCe$  $(7)$   $C\rightarrow dAf$ Cette grammaire est-elle LR(0) ? Justifiez.

Sciences – Informatique

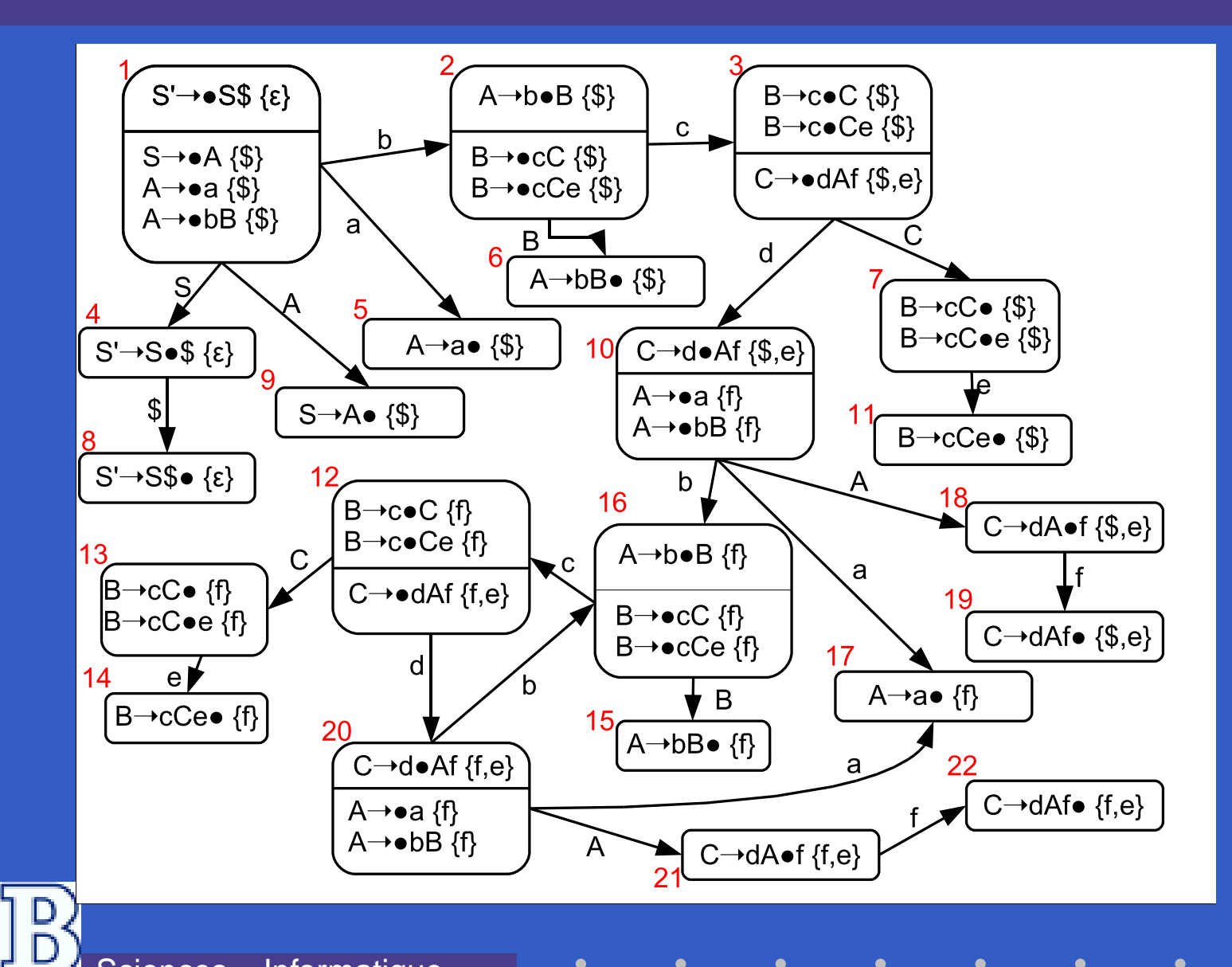

Sciences – Informatique

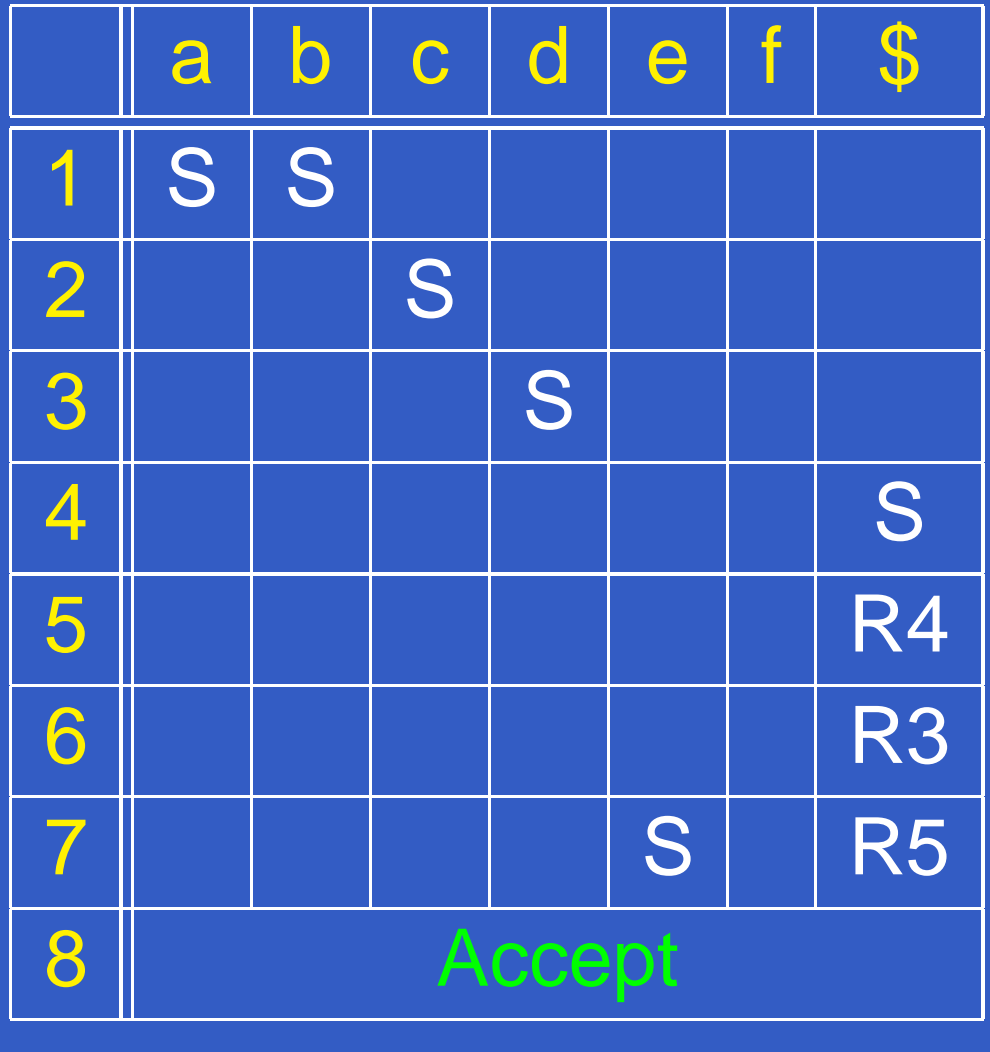

Ċ

 $\bullet$ 

 $\bullet$ 

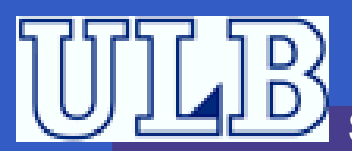

Sciences – Informatique

 $\bullet$ INFO010 – Les analyeurs LR(k) – p.32/40

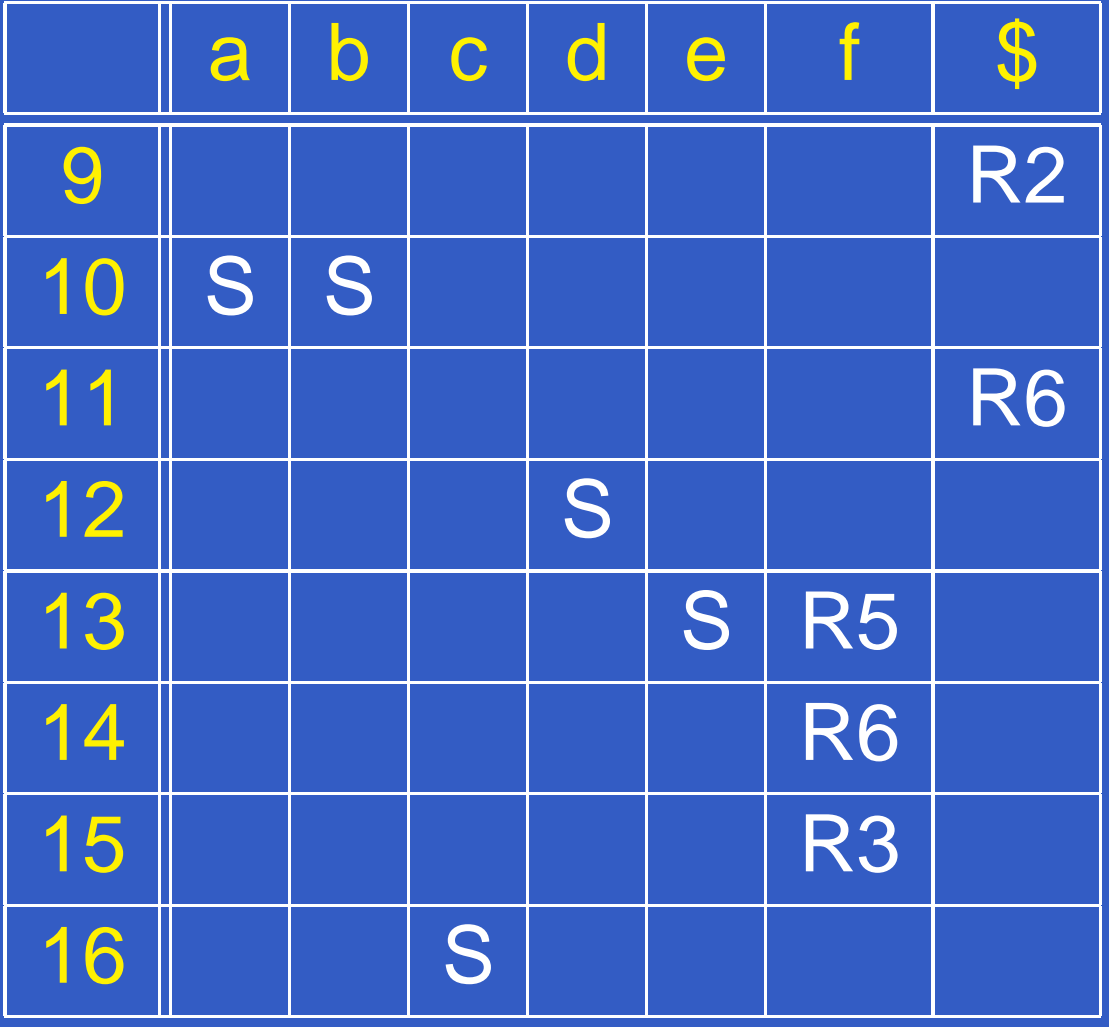

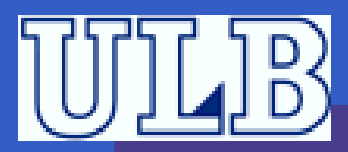

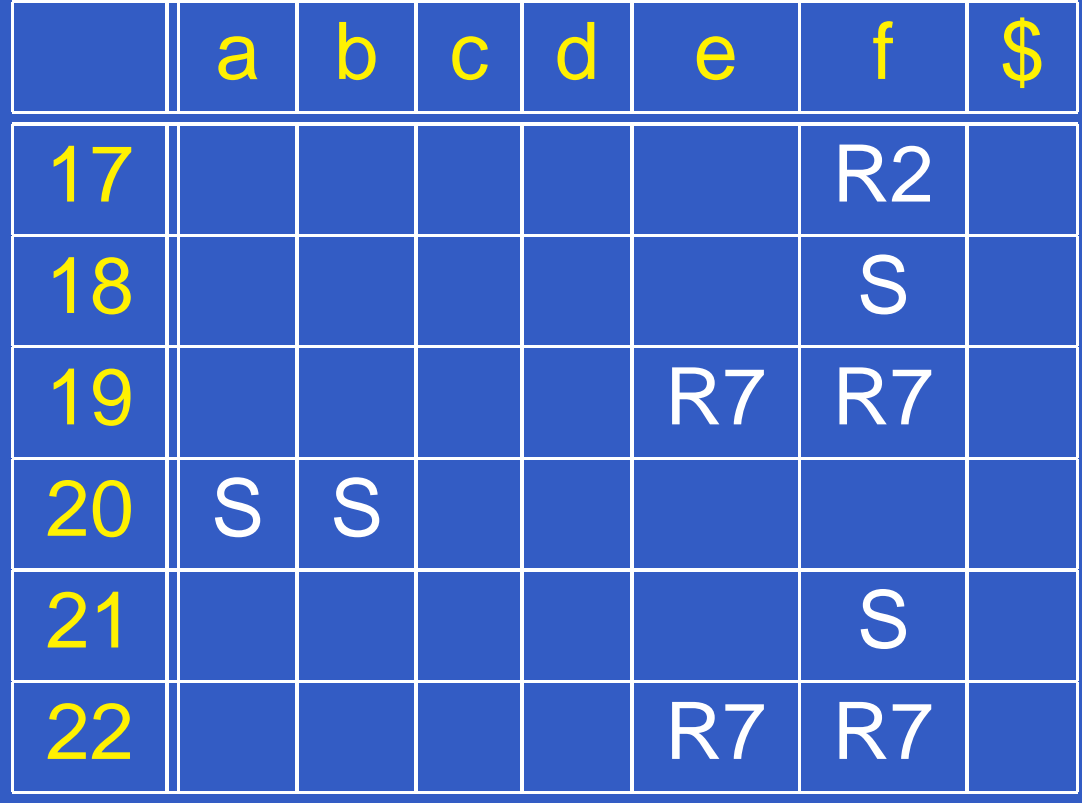

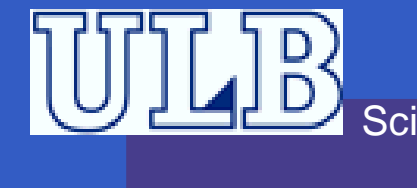

### **Exercice 4**

#### Construisez l'analyseur LR(1) pour lagrammaire :

- $(1)$   $S' \rightarrow S\$$
- $(2) \quad S{\rightarrow}SaSb$
- $(3)$   $S\rightarrow c$
- $(4)$   $S\rightarrow \varepsilon$

Simulez-en le fonctionnement sur abacb.

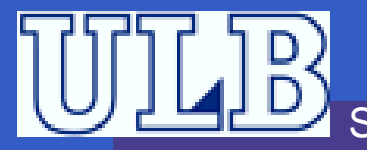

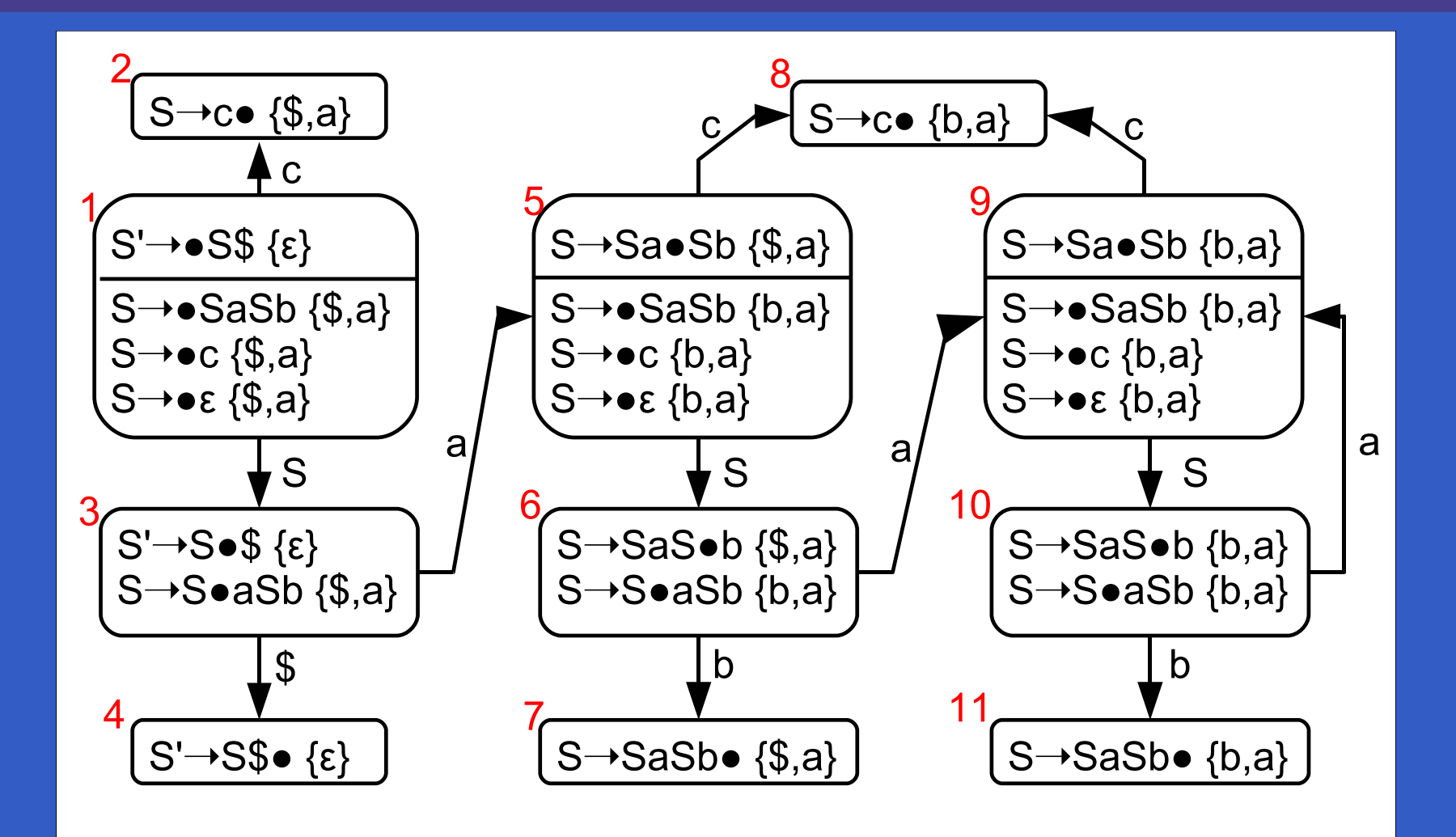

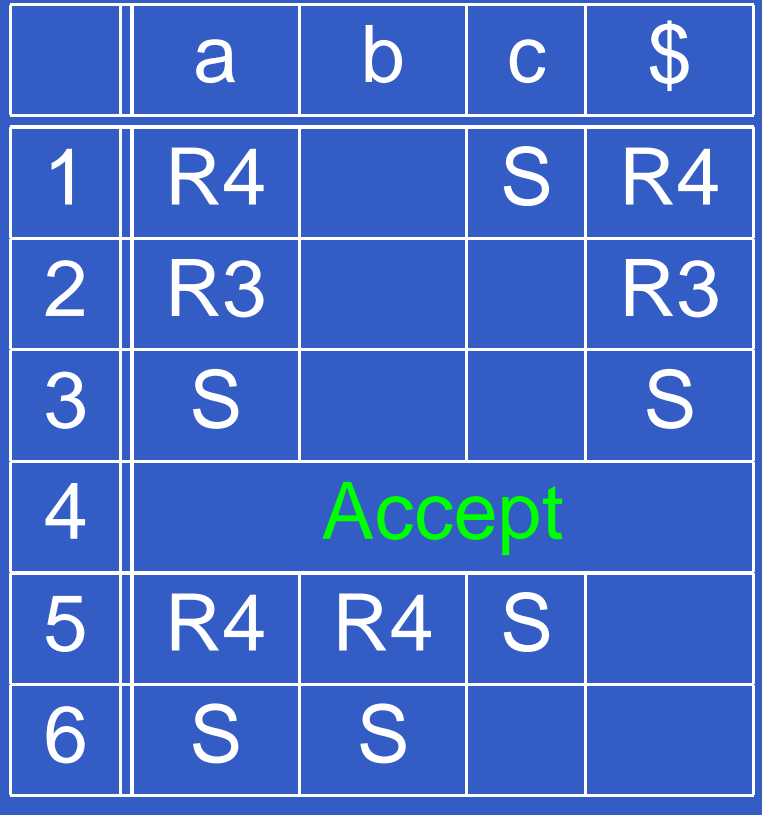

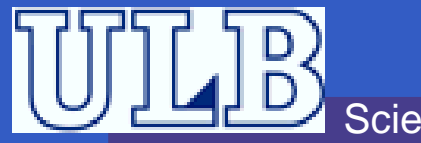

Sciences – Informatique

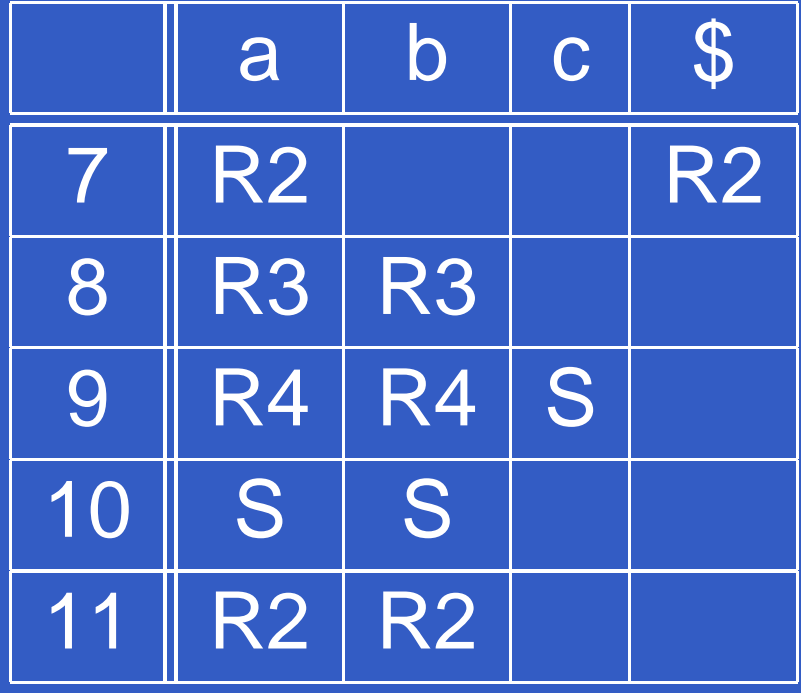

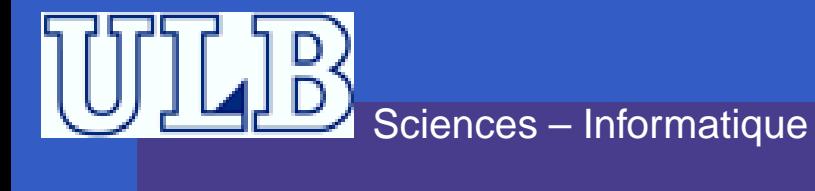

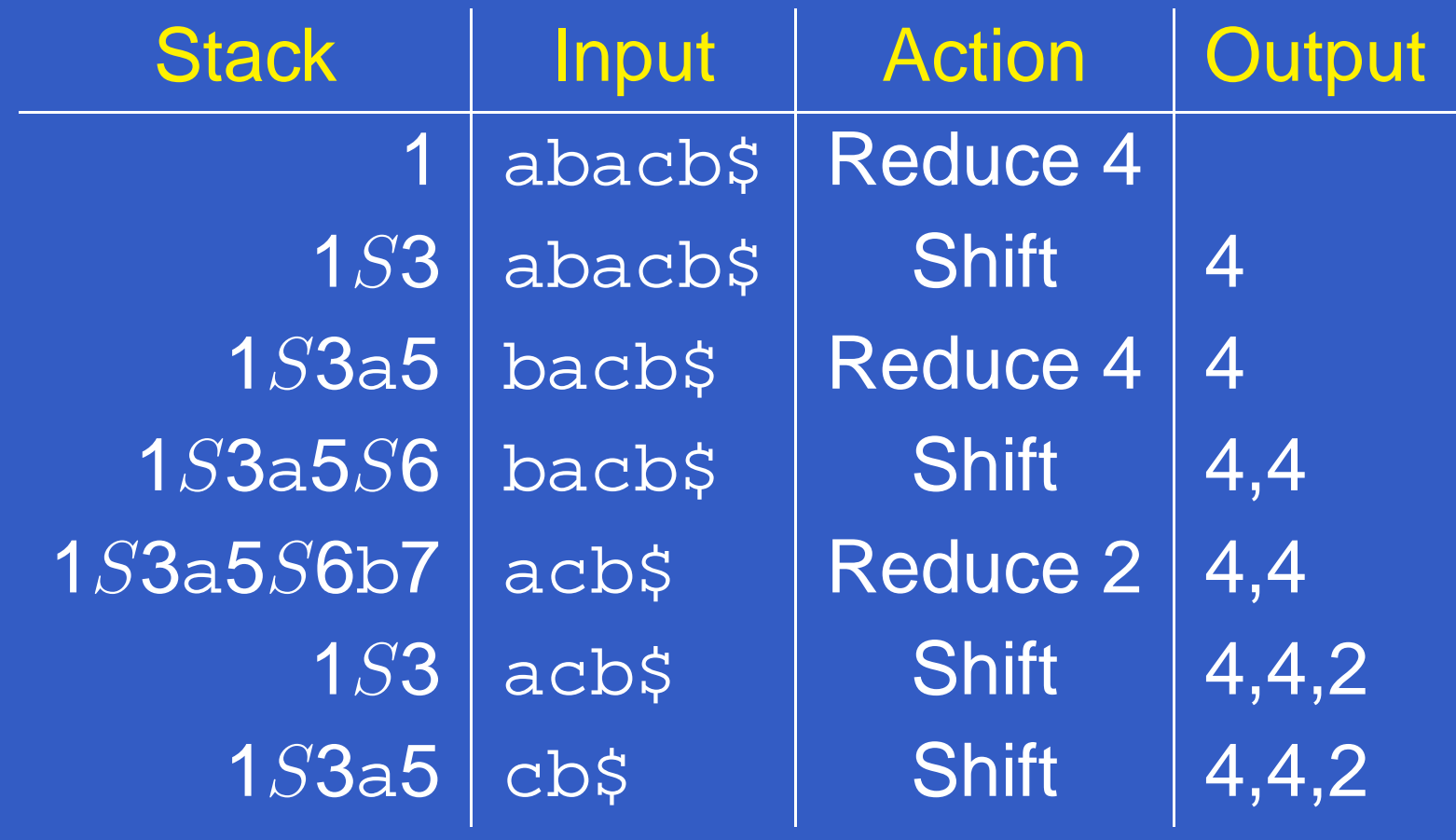

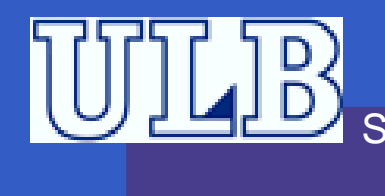

Sciences – Informatique

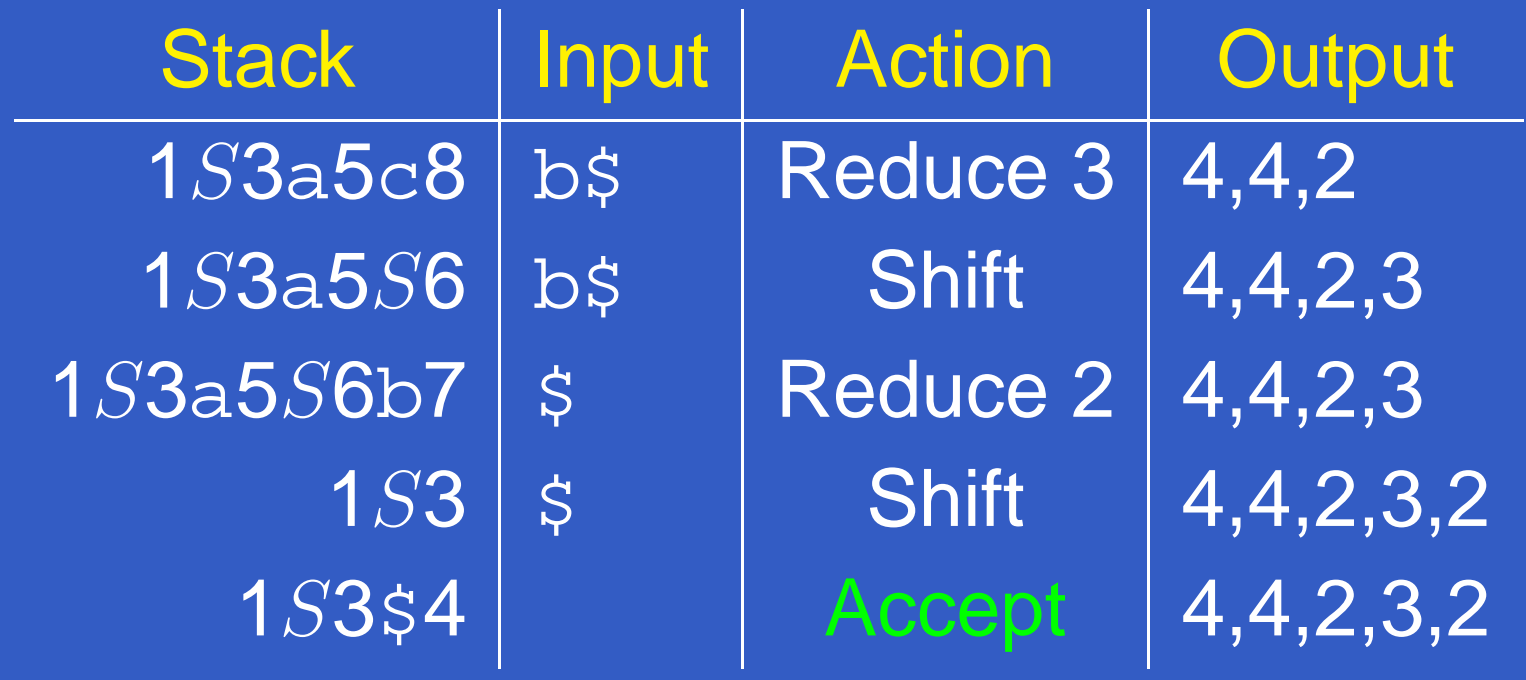

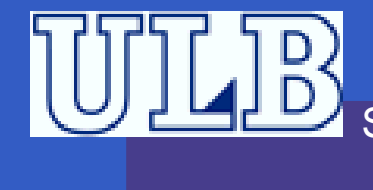